# **Fibre Channel Zoning Basics**

Live Webcast June 27, 2019 10:00 am PT 

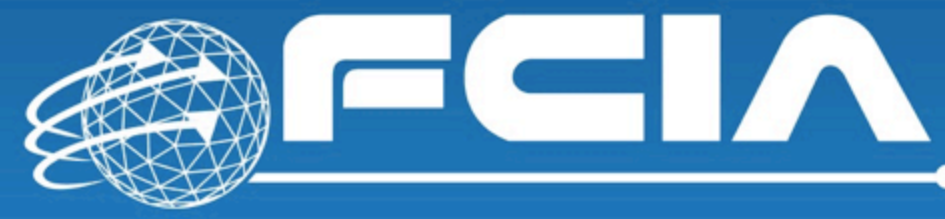

**FIBRE CHANNEL INDUSTRY ASSOCIATION** 

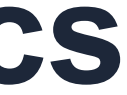

# **Today's Presenters**

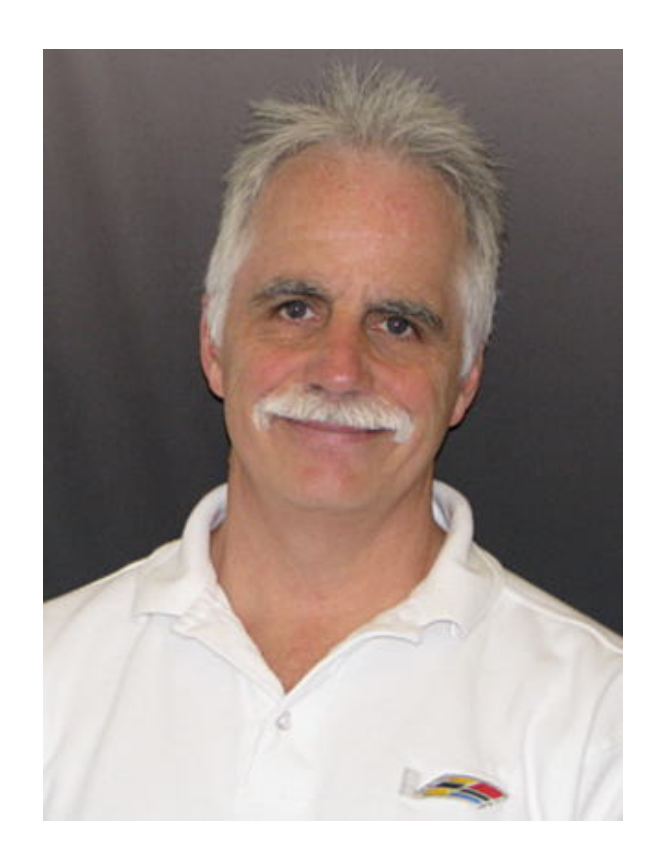

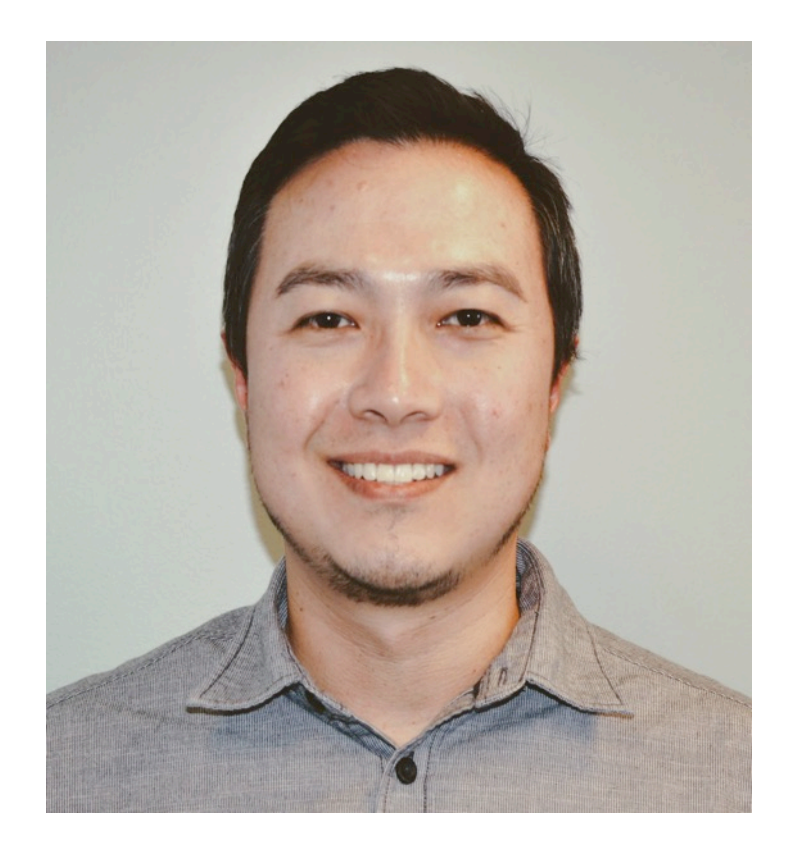

### **Ed Mazurek Cisco**

### **John Rodrigues Brocade**

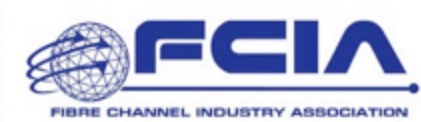

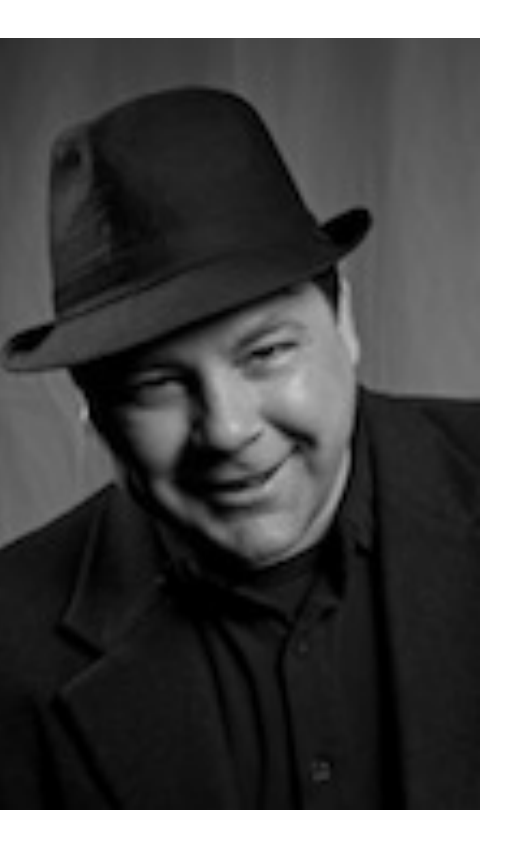

### **J Metz Cisco**

# **About the FCIA**

- The Fibre Channel Industry Association (FCIA) is a mutual benefit, non-profit, international organization of manufacturers, system integrators, developers, vendors, and industry professionals, and end users
	- Promotes the advancement of Fibre Channel technologies and products that conform to the existing and emerging T11 standards.
	- Maintains resources and supports activities to ensure multi-vendor interoperability for hardware, interconnection, and protocol solutions.
	- Promotion and marketing of FC solutions, educational awareness campaigns, hosting public interoperability demonstrations, and fostering technology and standards conformance.

https://fibrechannel.org/

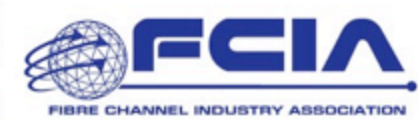

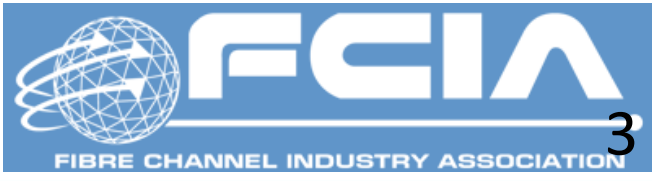

# Agenda

- What is Zoning? – Why is it needed?
- How does Zoning work?
	- Configuration, activation flow, etc.
- Connecting Switches via ISLs
	- What happens when switches connect?
- What are the best practices?
- Latest advances in Zoning – The introduction of Peer Zones
- Summary

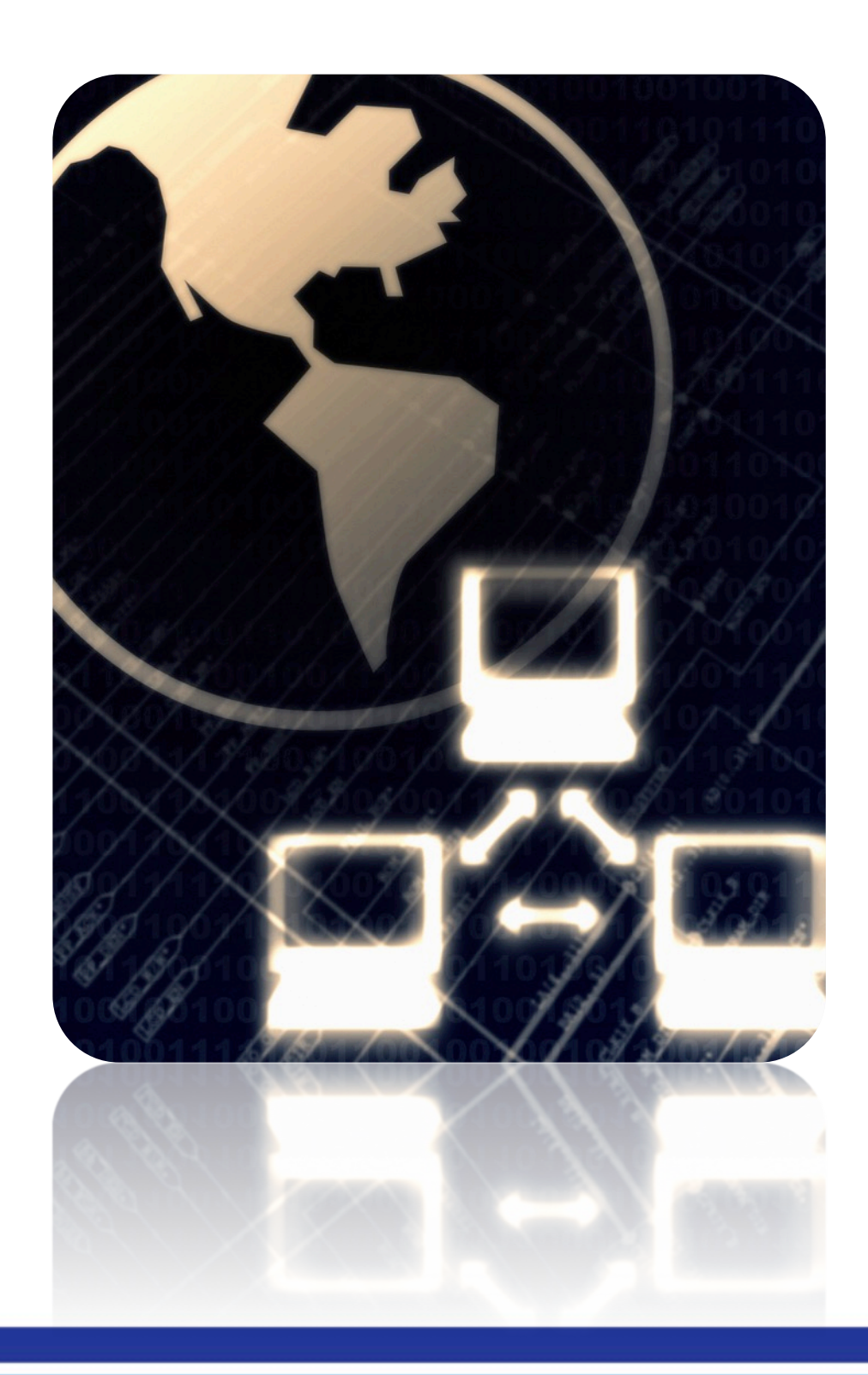

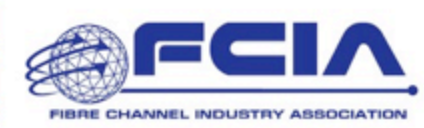

# INCITS/T11

- International Committee for Information Technology Standards
- T11 is the INCITS standard containing Fibre Channel
- Various specification exist
	-
	- FC-PI Physical Interface<br>– FC-FS Framing and Signaling<br>– FC-LS Link Services<br>– FC-GS Generic Services<br>– FC-SW Switch Fabric<br>– Etc…
	-
	-
	-
	-
- Zoning is defined in FC-GS and FC-SW standards
- Material for this presentation taken from in FC-GS and FC-SW

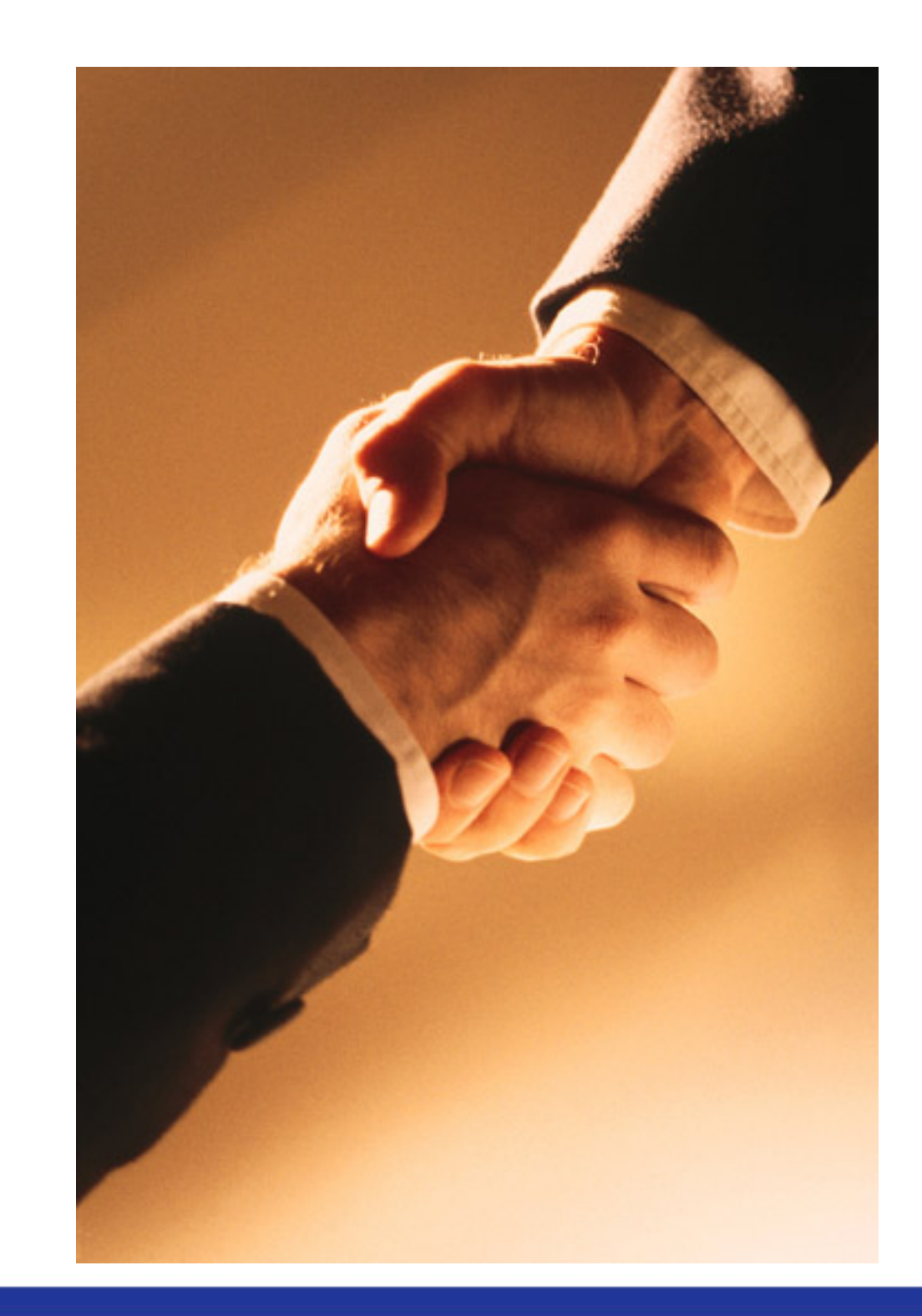

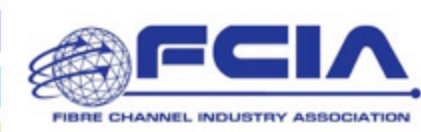

# **What is Zoning?**

- Zoning allows specific groups of devices to communicate with each other
	- Kind of like a mini-VPN (Virtual Private Network)
- Individual zones limit communication between the devices that "care" about each other
	- A "Default" zone or no zone allows every device to communicate with every other device
	- This may be permitted or denied
- In Fibre Channel switches, the "Fabric Zone Server" controls zoning

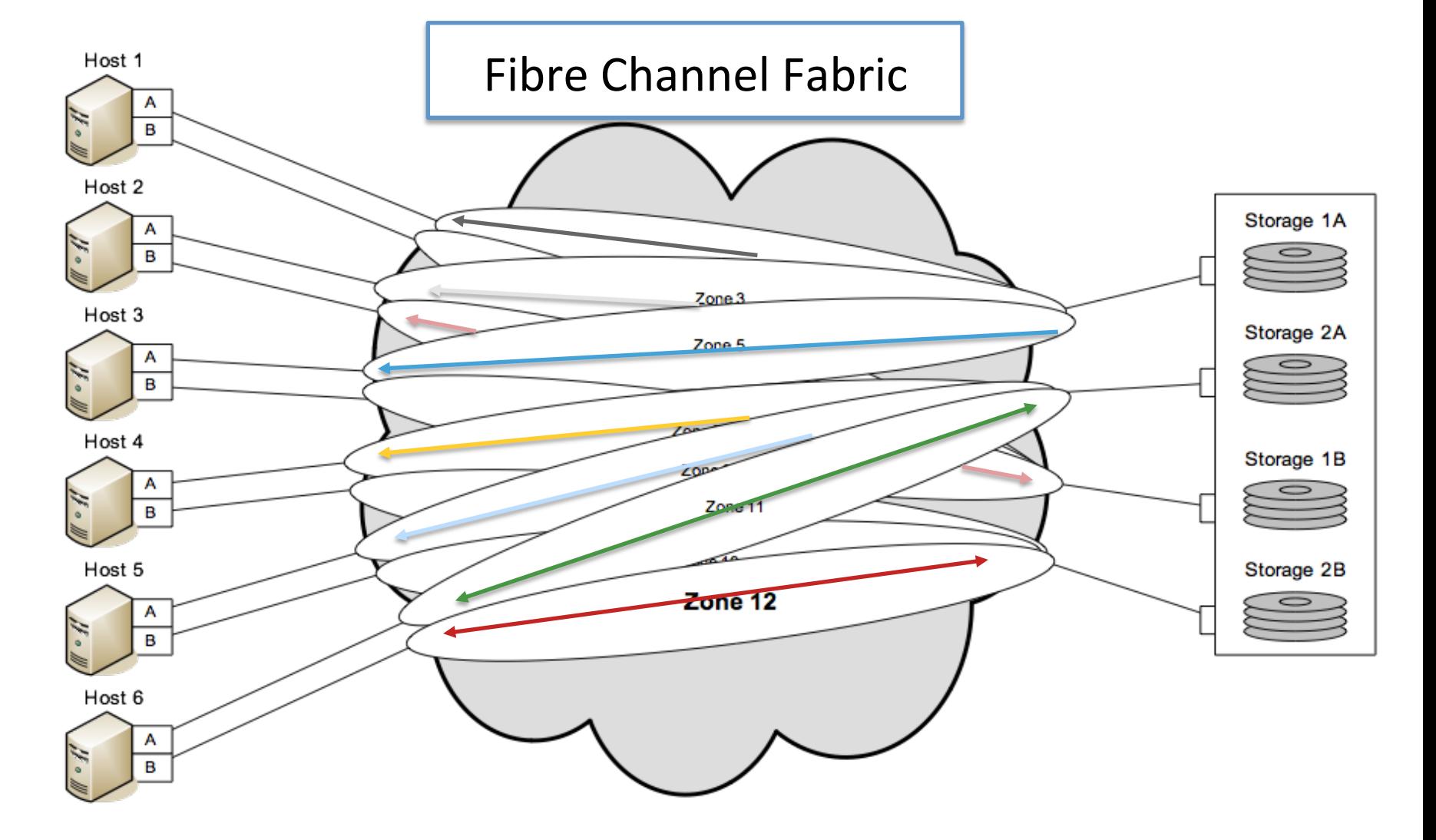

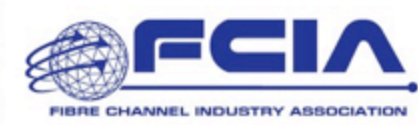

Source: Erik Smith, EMC

- **Zone Set** 
	- A collection of zones
- **Active Zone Set** 
	- The Zone Set currently enforced by the Fabric.
- **Zone**
	- A "container" with members representing end devices
- **Member** Two contexts:
	- In a zoneset a **member** is a zone
	- In a zone a **member** represents an end device or group of end devices
- **Zone Alias** 
	- a name that represents one or more FC devices

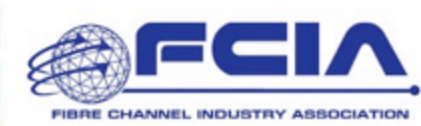

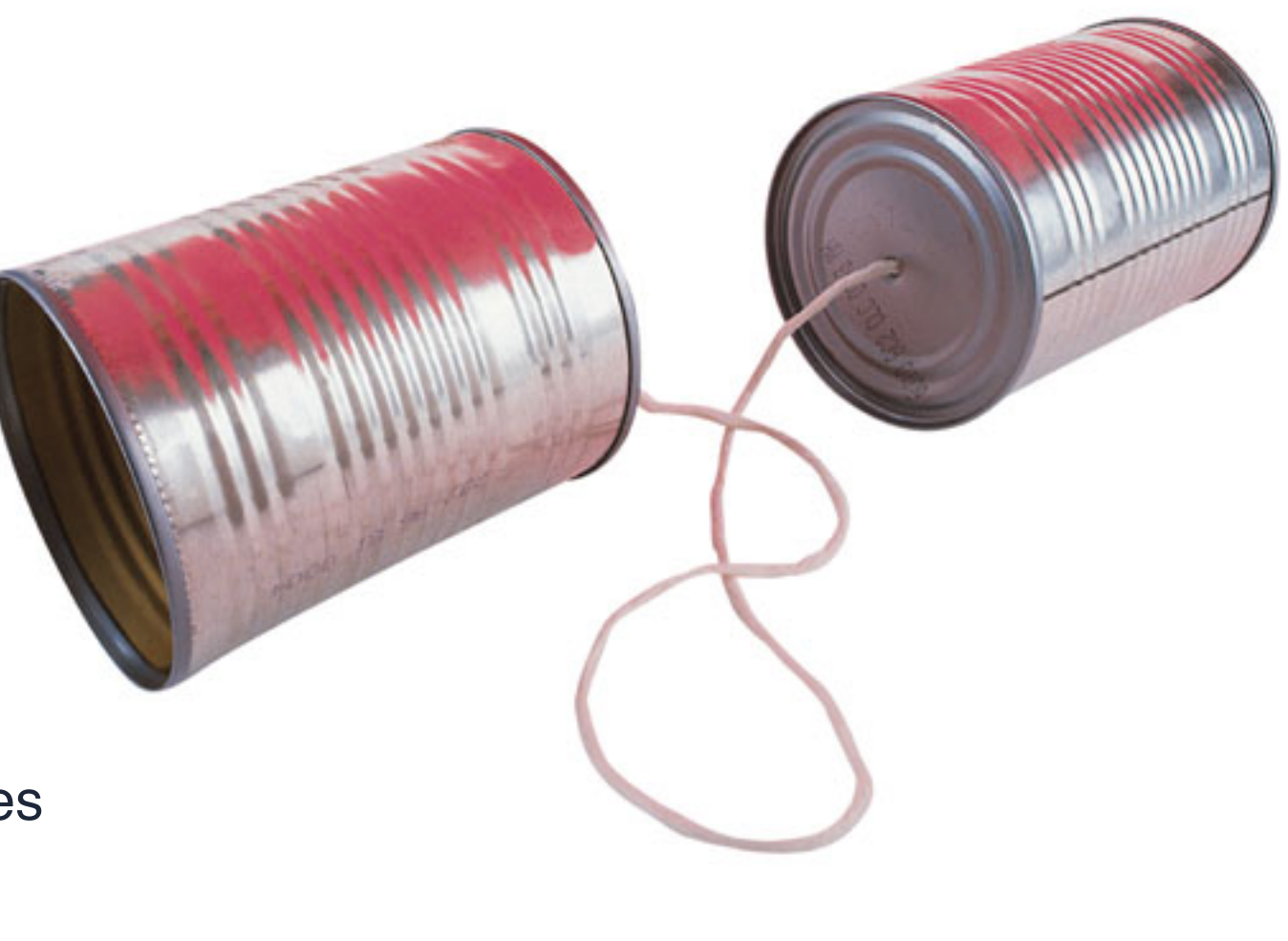

# **Terminology What is Zoning?**

# **What is Zoning?**

- **Default Zone** 
	- Contains all devices not a member of any zone in the active zone set
	- This group of devices may be permitted to communicate or denied

### • **Basic Zoning Mode**

- Zoning changes done w/o fabric wide lock.
- Lock obtained once changes sent to fabric
- Less efficient zone data structure

### • **Enhanced Zoning Mode**

- All zoning changes occur only after a fabric wide lock is obtained. Ends with a commit of changes.
- More efficient zone data structure

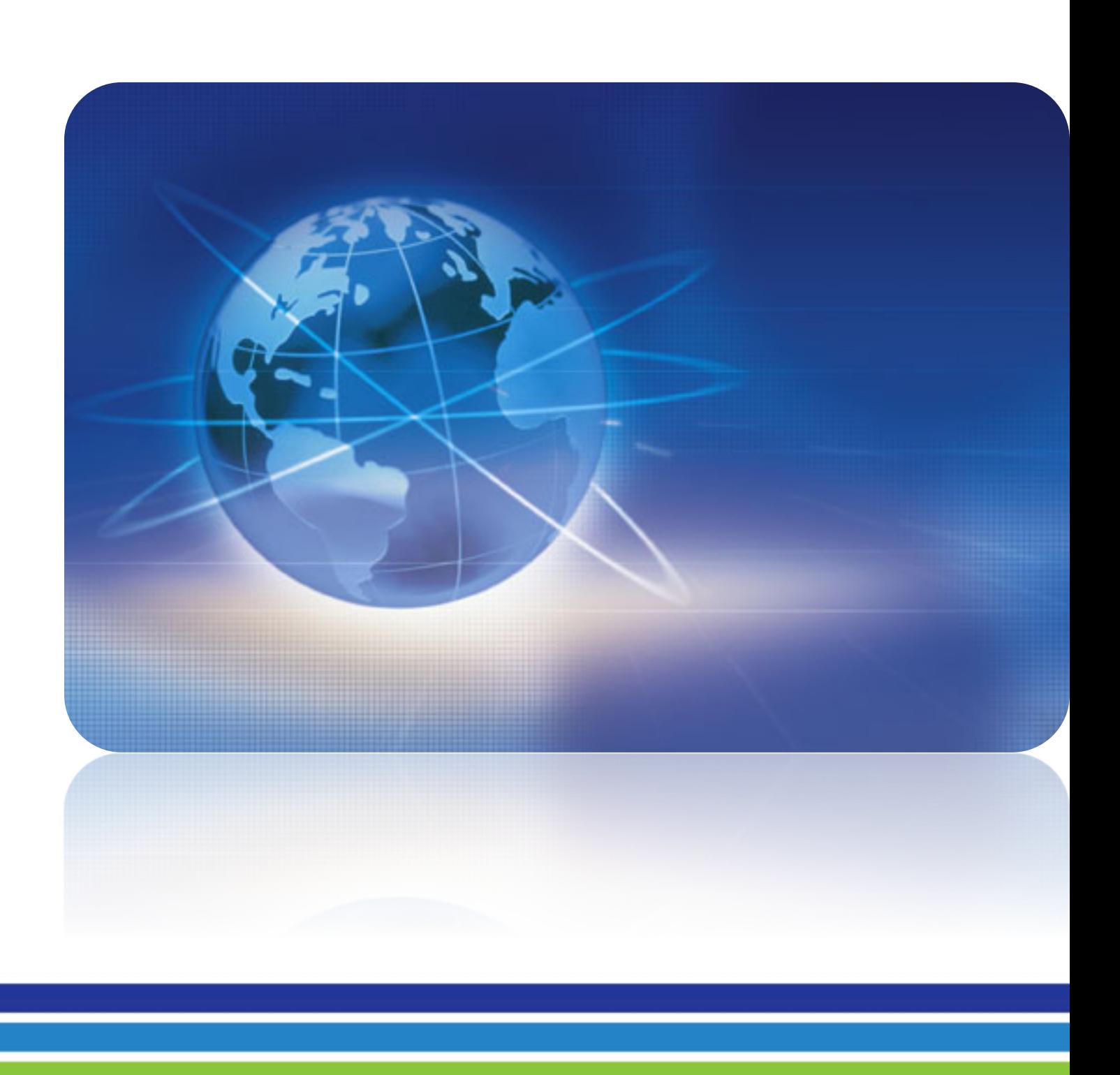

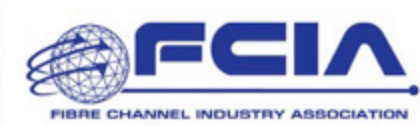

### **Terminology – continued…**

• **Zoning Database -** A database containing all:

- zonesets (active or not)
- zones
- FC alias
- Attributes

### • **RSCN – Registered State Change Notification**

# **What is Zoning? Terminology – continued…**

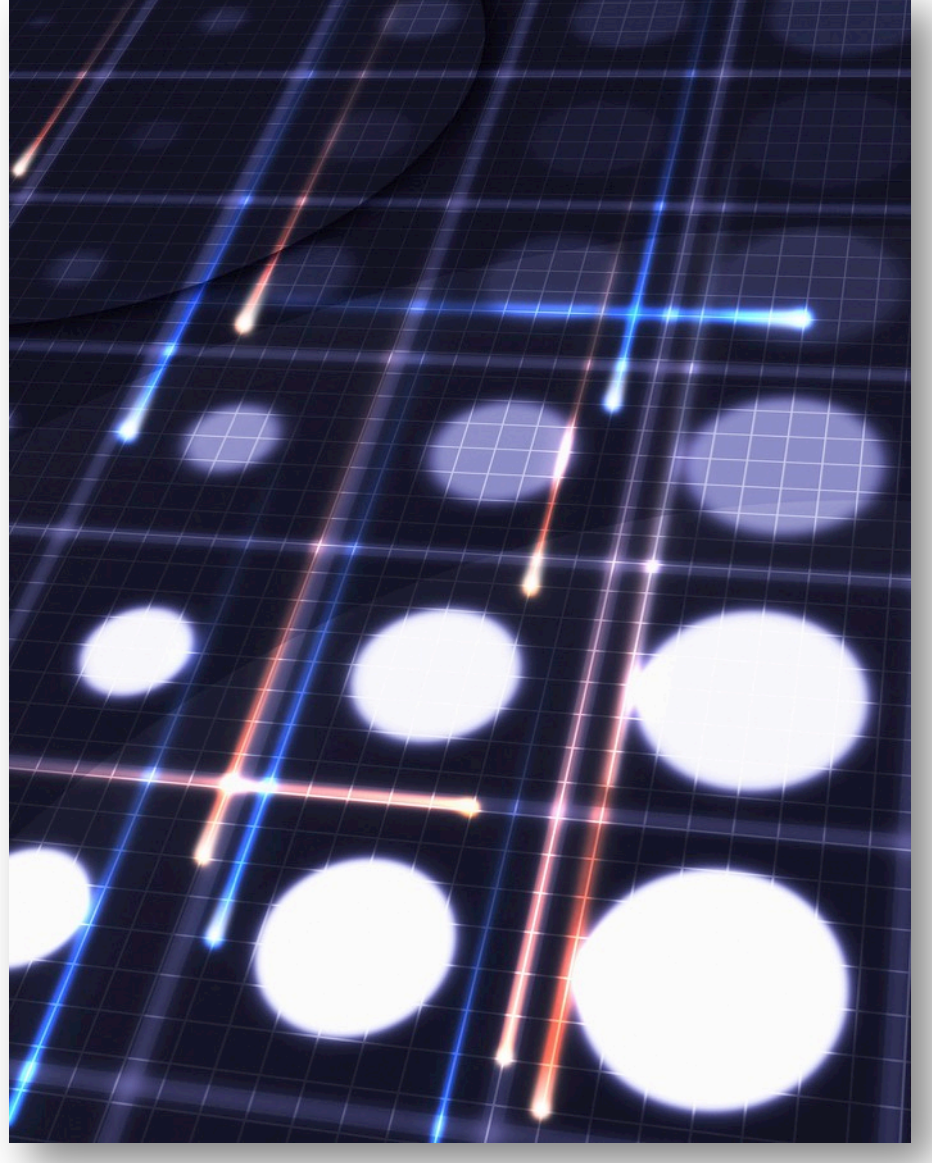

- Message sent by switch to end device notifying it that a device it is zoned with has either entered or left the fabric
- Only sent when end device registers
- **SCR State Change Registration**
	- Request sent from end device to switch requesting RSCNs

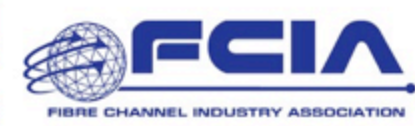

# **What is Zoning? Sample Zone Set containing 3 Zones from FC-GS**

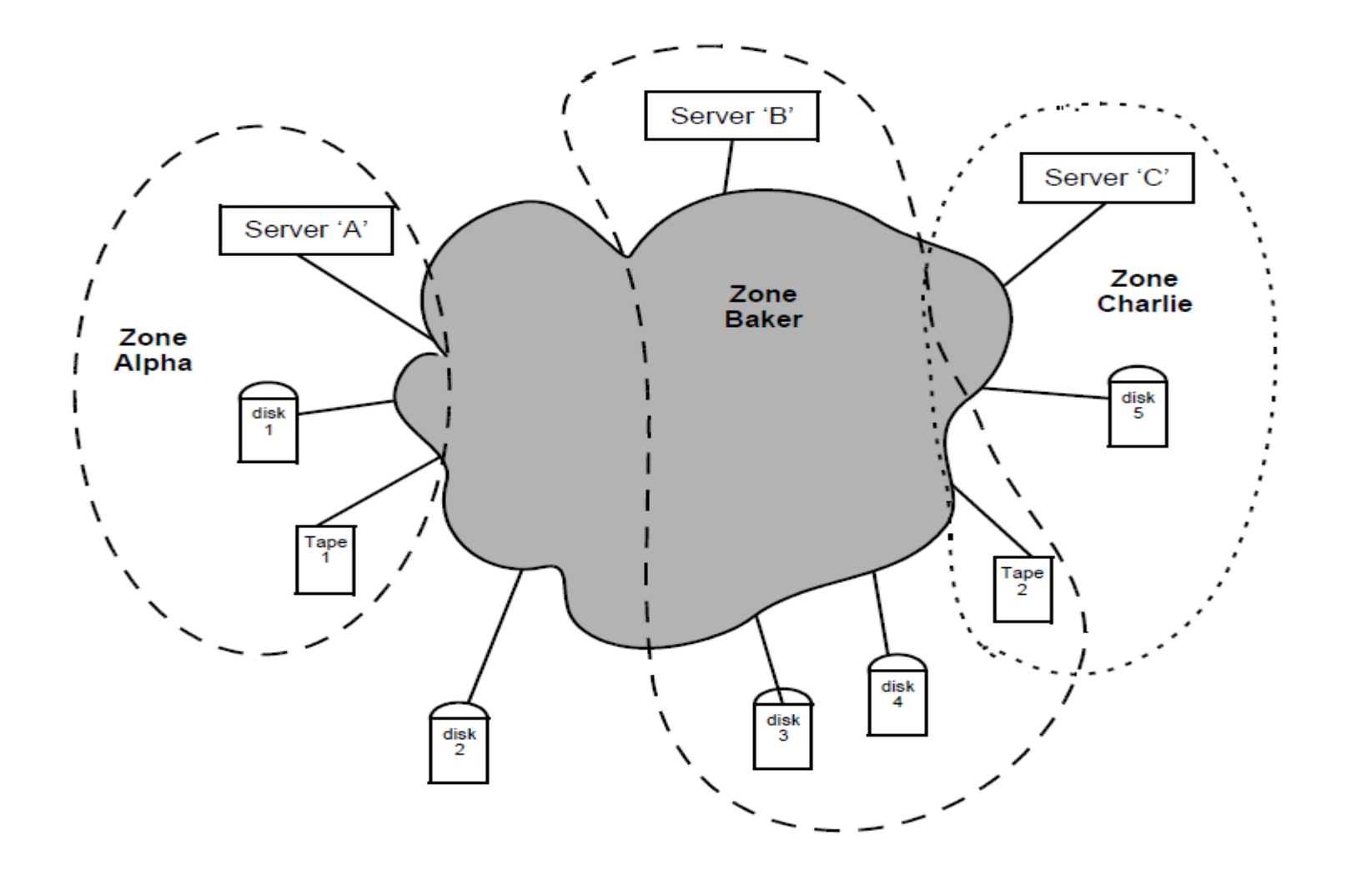

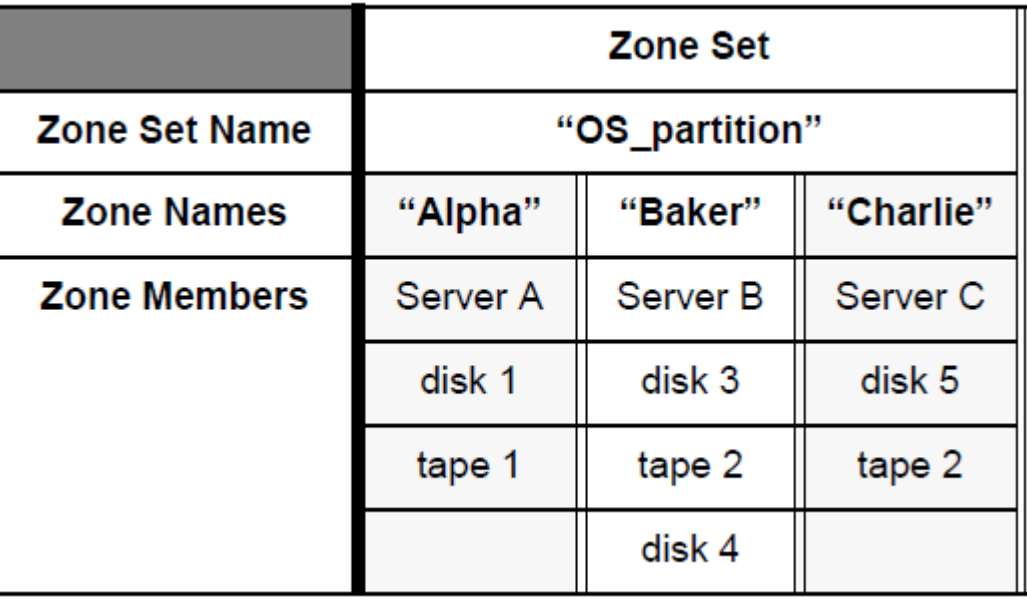

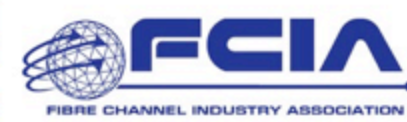

### **Zoning Framework**

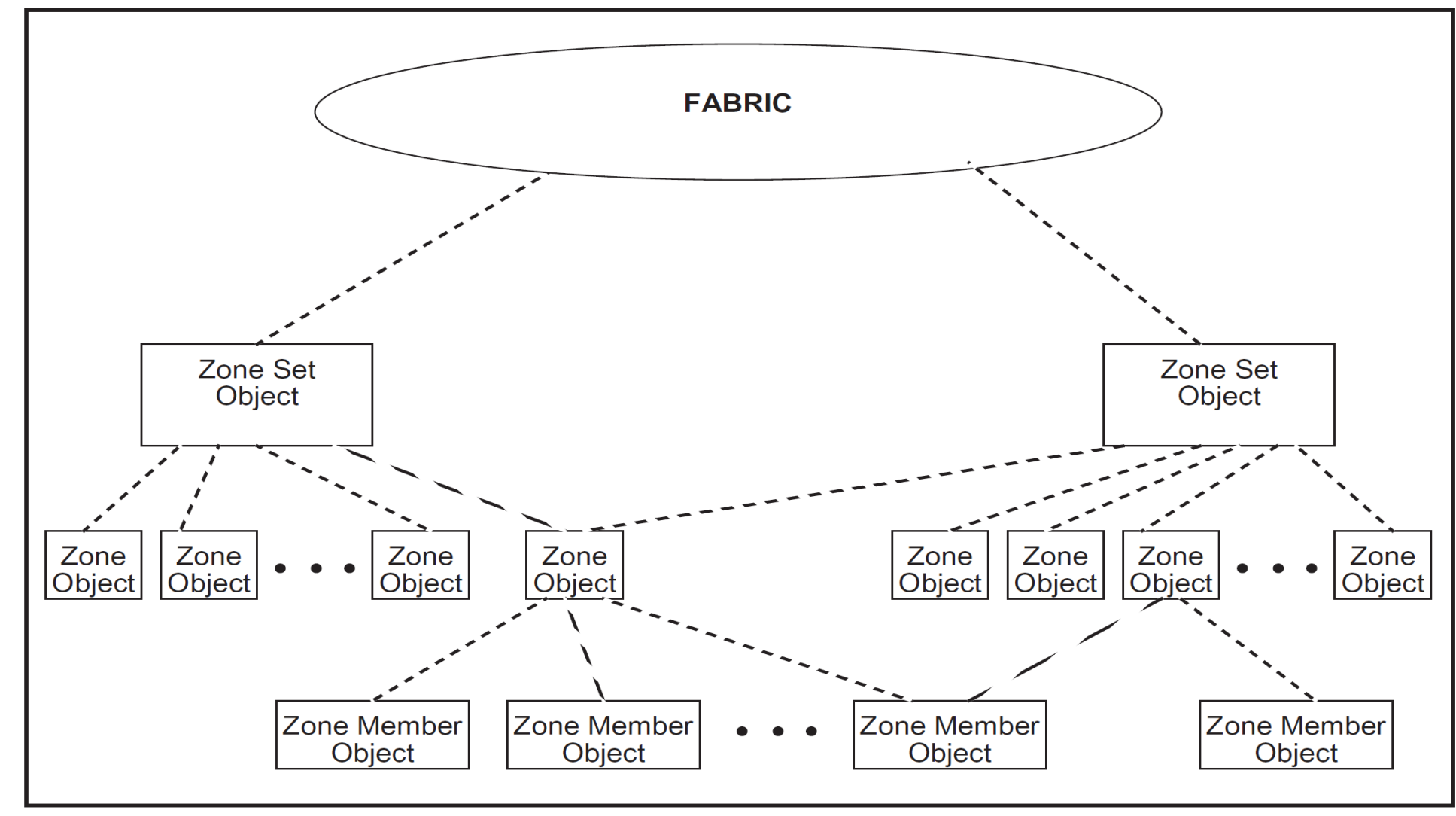

Figure 17 - Fabric Zone Server Object Model

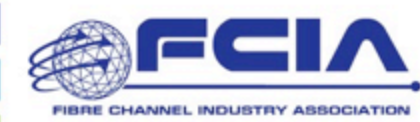

# **What is Zoning?**

# **Zone Member Types What is Zoning?**

- PWWNs (WWPN) Port WW name
- Switch/domain-id + physical port/interface
- N\_Port\_ID (FCID)
- NWWN Node WW Name
- FC Alias
	- Contains one or more zone member types
- Other vendor specific types are allowed

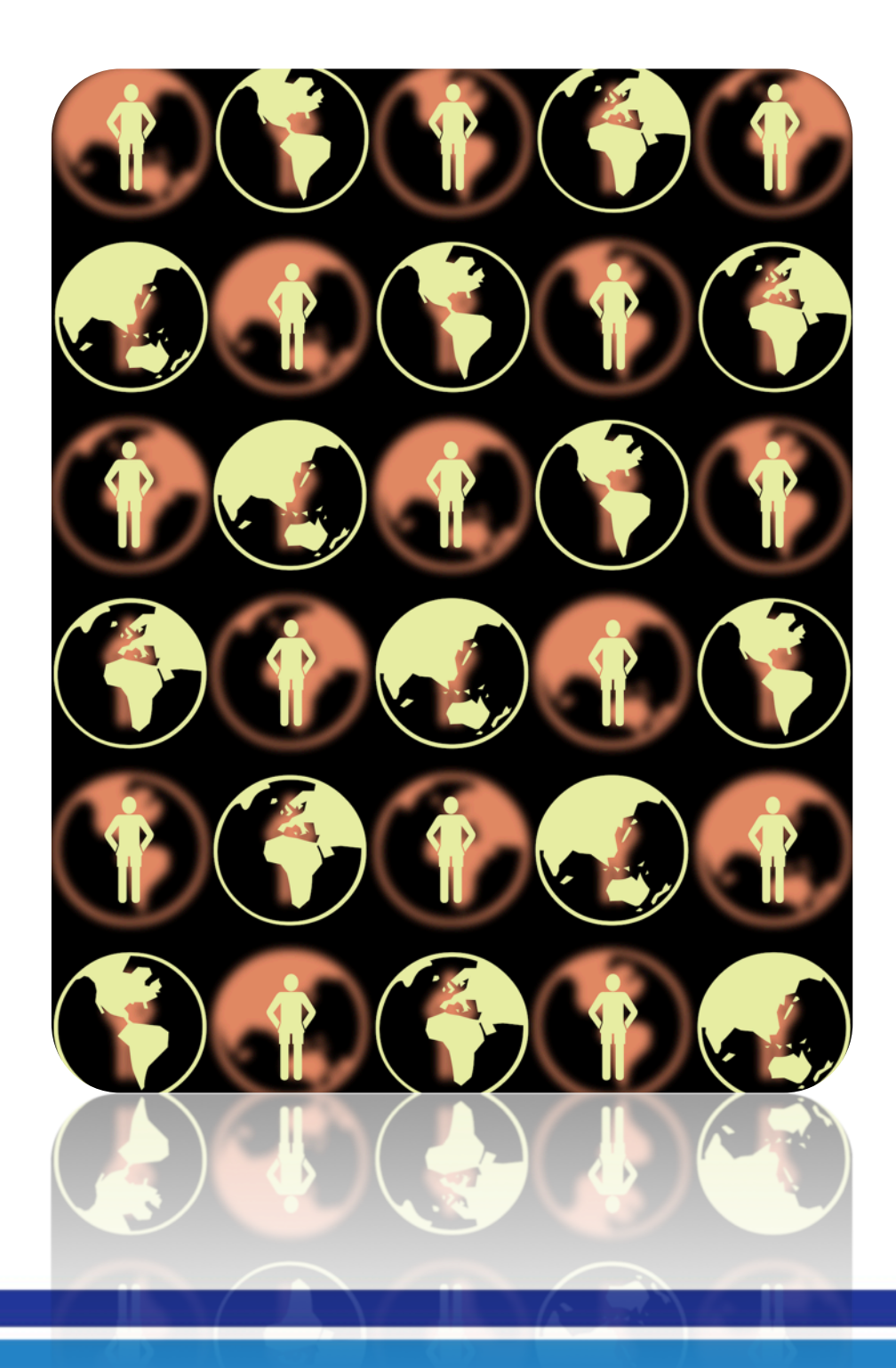

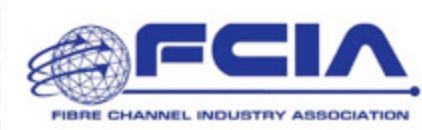

# **Why is zoning needed? What is Zoning?**

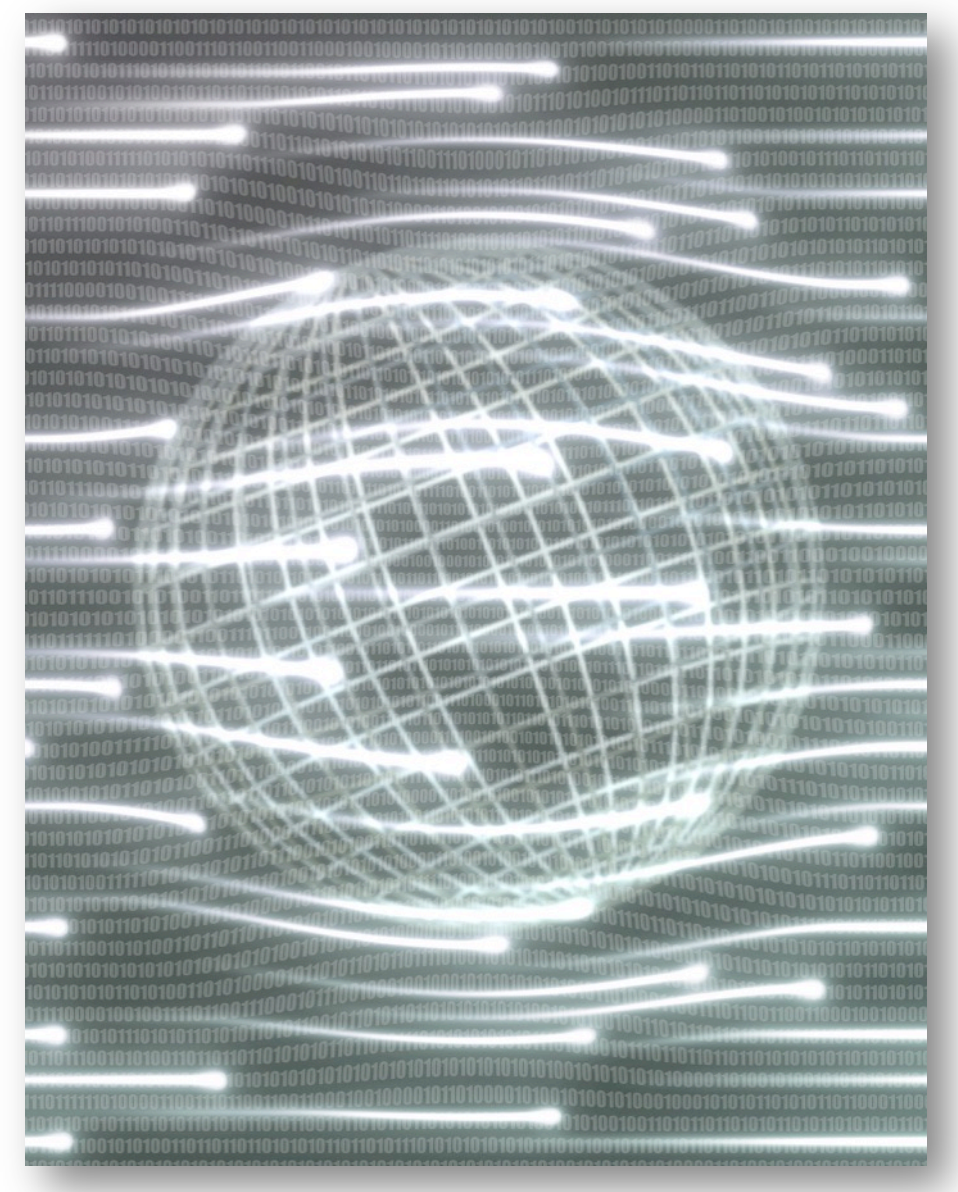

- Access Control Security (only devices in a zone can communicate)
- Device/Group Isolation:
	- Less device chatter (fewer discovery queries, PLOGIs)
	- Fewer RSCNs
- If default-zone deny is configured (or defaulted) then devices will not be able to communicate without zoning

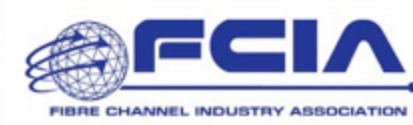

• The Fabric enforces the Zoning configuration through Name Server (FCNS) visibility

### **Hard Zoning**

# **The Different Types of Zoning Soft Zoning What is Zoning?**

- The Fabric enforces the Zoning configuration by frame-by-frame filtering
- **Normally both Hard and Soft zoning are both in effect**

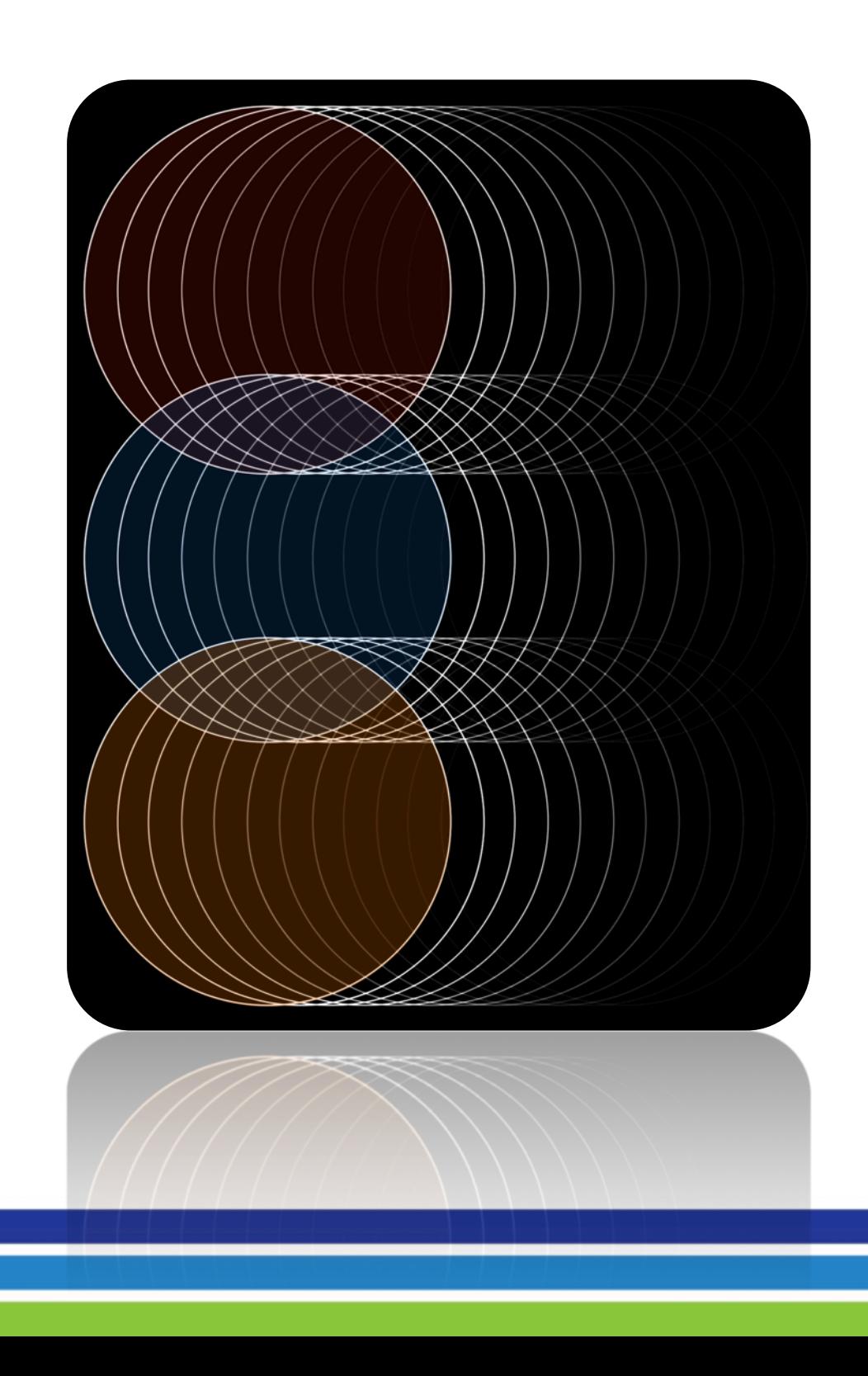

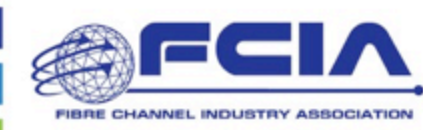

**Zone1**  Member host1 Member Target1

**Zone2**  Member host3 Member Target1

**Zone3**  Member host2 Member Target2

# **The Different Types of Zoning Soft Zoning What is Zoning?**

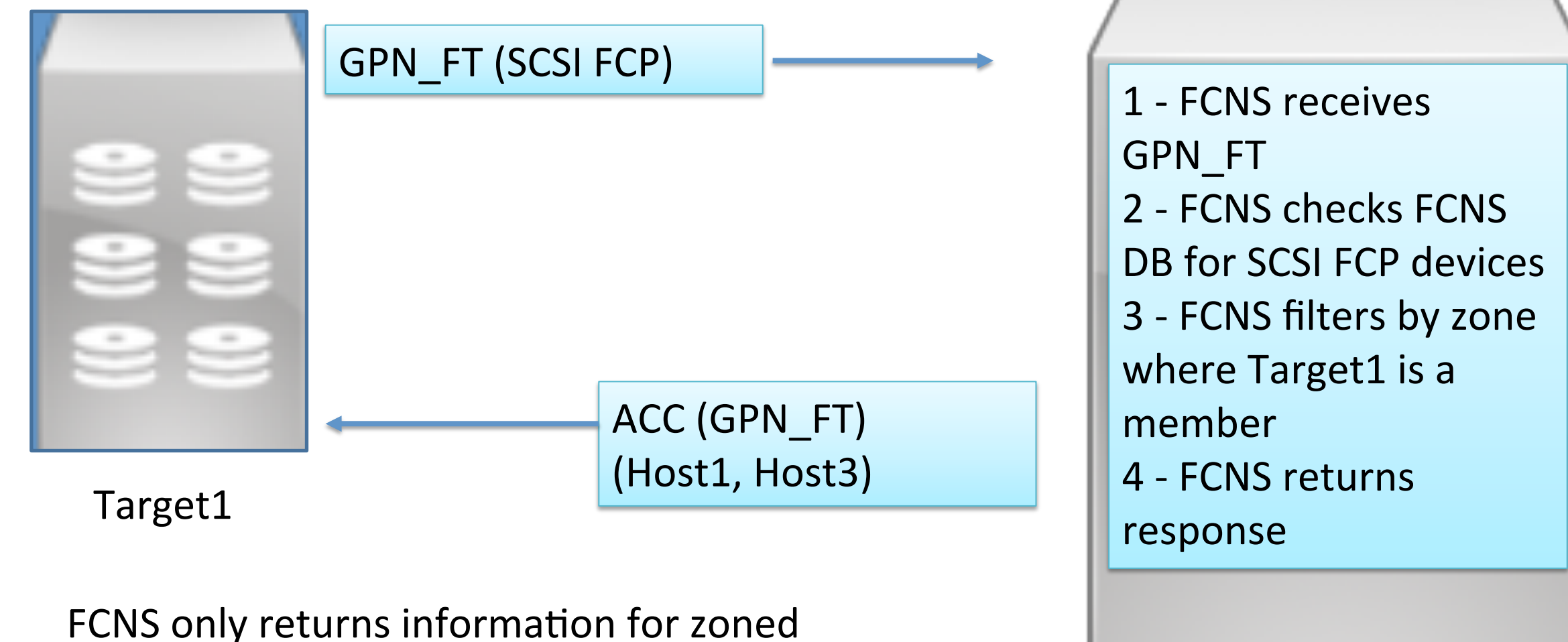

destinations!

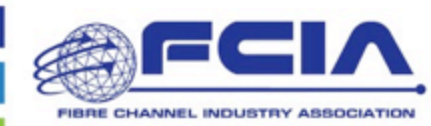

### Zoneset

### **Zone1**  Member host1 Member Target1

**Zone2**  Member host3 Member Target1

**Zone3**  Member host2 Member Target2

### Zoneset

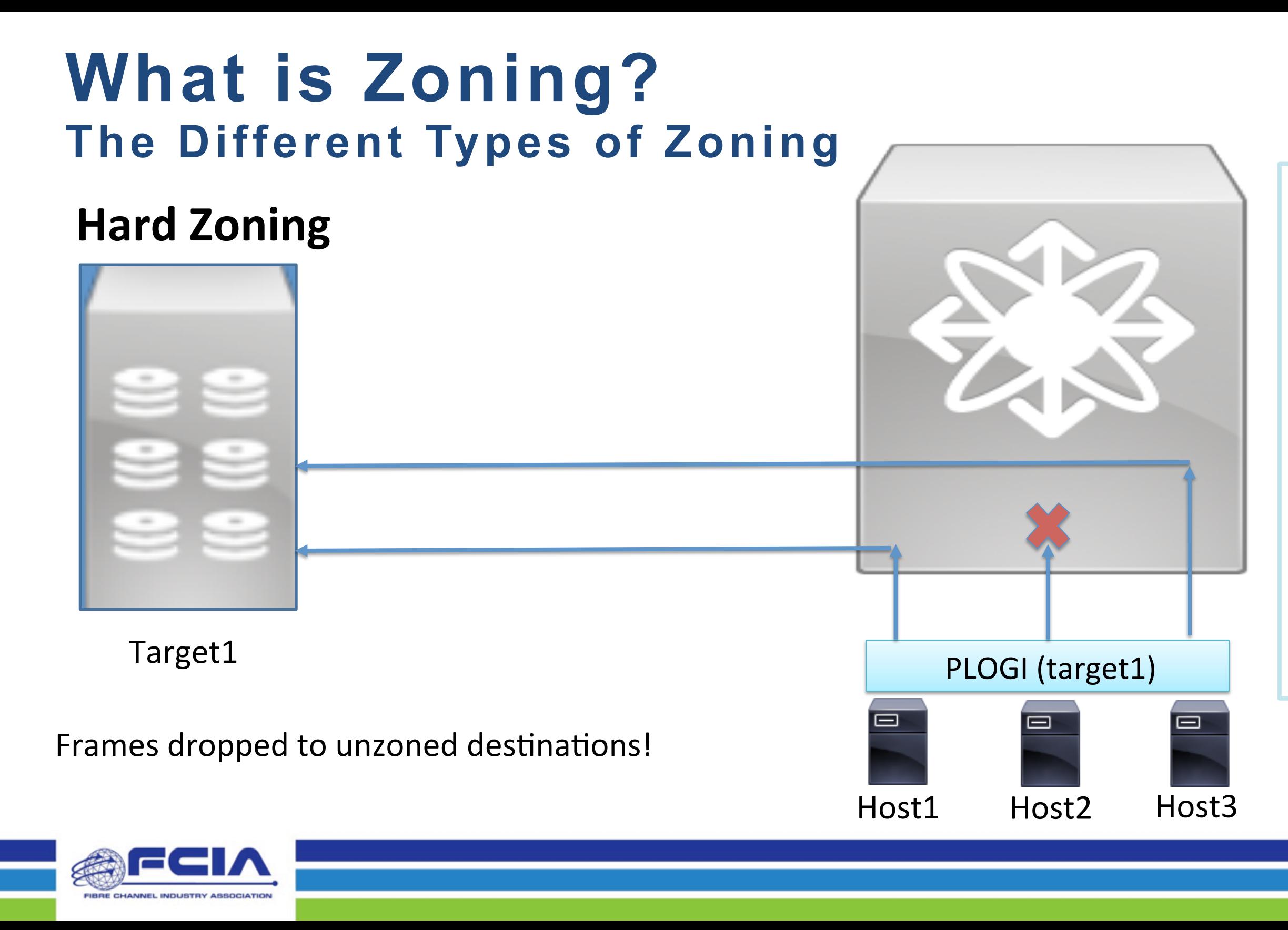

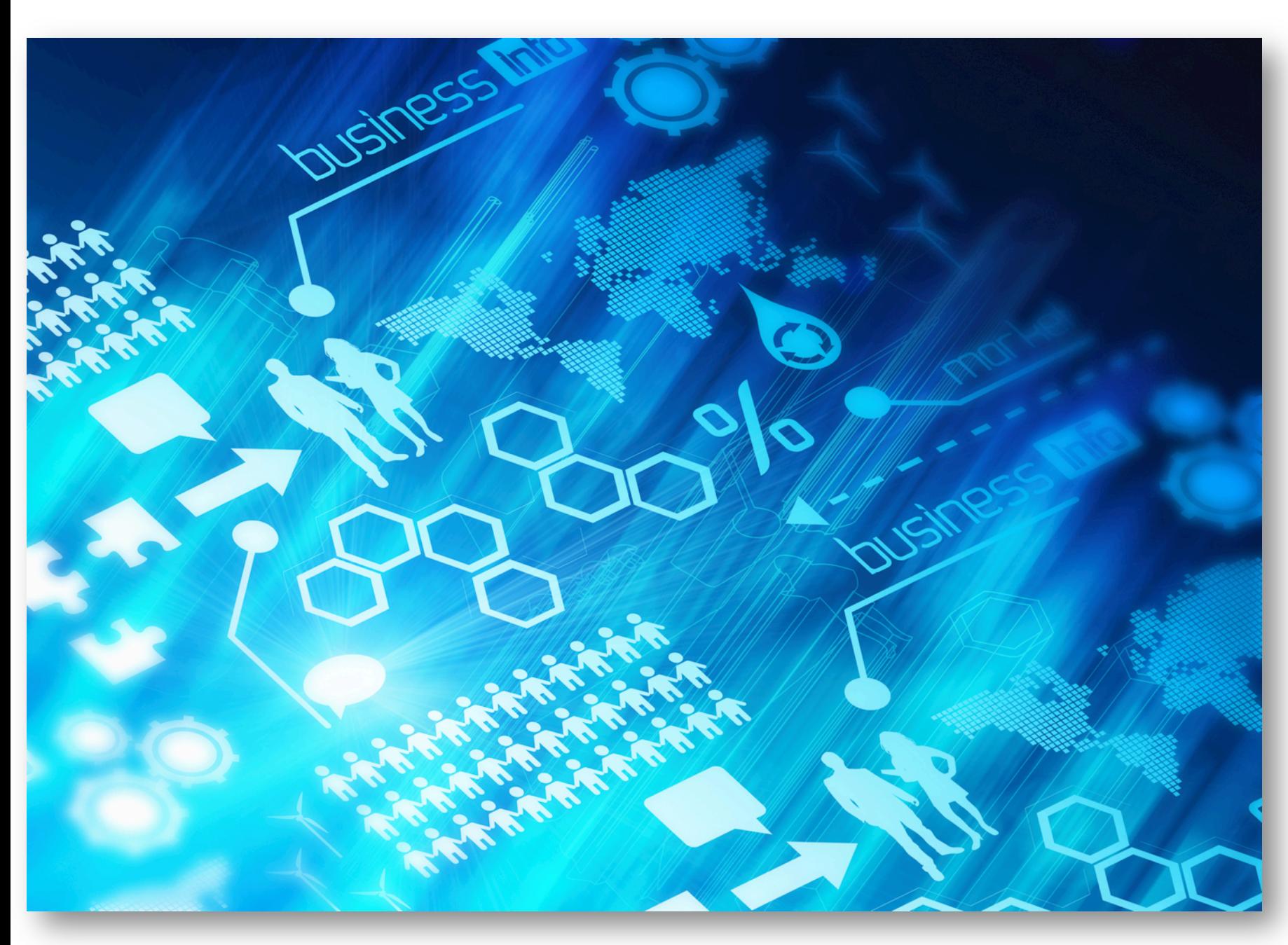

# • Zoning Configuration Flow

- 
- Zoneset Activation Flow
- Results of Zoning

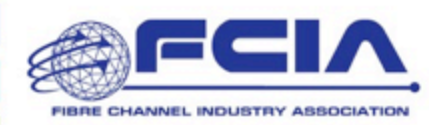

### **5 (or 6) Steps**

- 1. Create zoneset or use existing zone
- 2. Create zone using new name
- 3. Add members to zone
- 4. Add zone to zoneset
- 5. Activate zoneset
- 6. If enhanced mode then commit char (may be implicit)

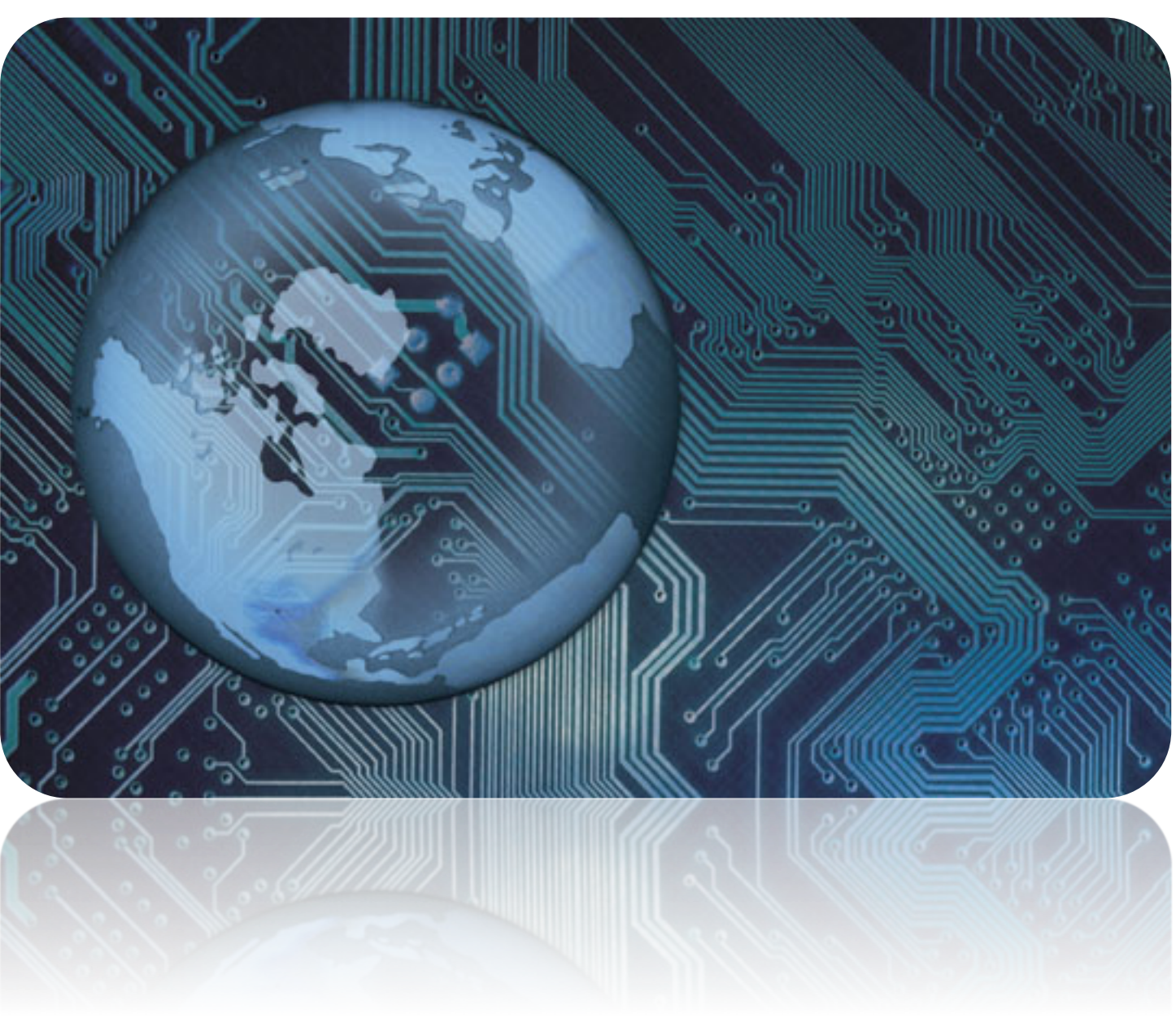

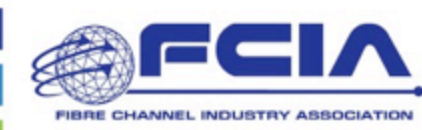

**Zoning Configuration Flow** 

# **1. ACA - Acquire Change Authorization Request**

- Locks the fabric
- Sent to all switches in fabric

### **2. SFC - Stage Fabric Configuration Update Request**

– Zoning data is sent to all switches

### **3. UFC Update Fabric Configuration Request**

### All SW ILS frames sent from/to Domain Controller WKA 0xFFFCxx All SW\_ILS frames are acknowledged by an ACCept

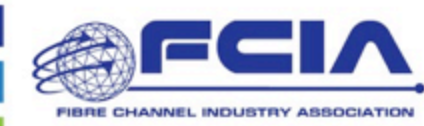

– Once all switches acknowledge SFCs, update zone info

### **4. RCA - Release Change Authorization Request**

– Unlock the fabric

### **Zoneset Activation Flow**

**Zoneset Activation Flow Activation Example – Phase 1** 

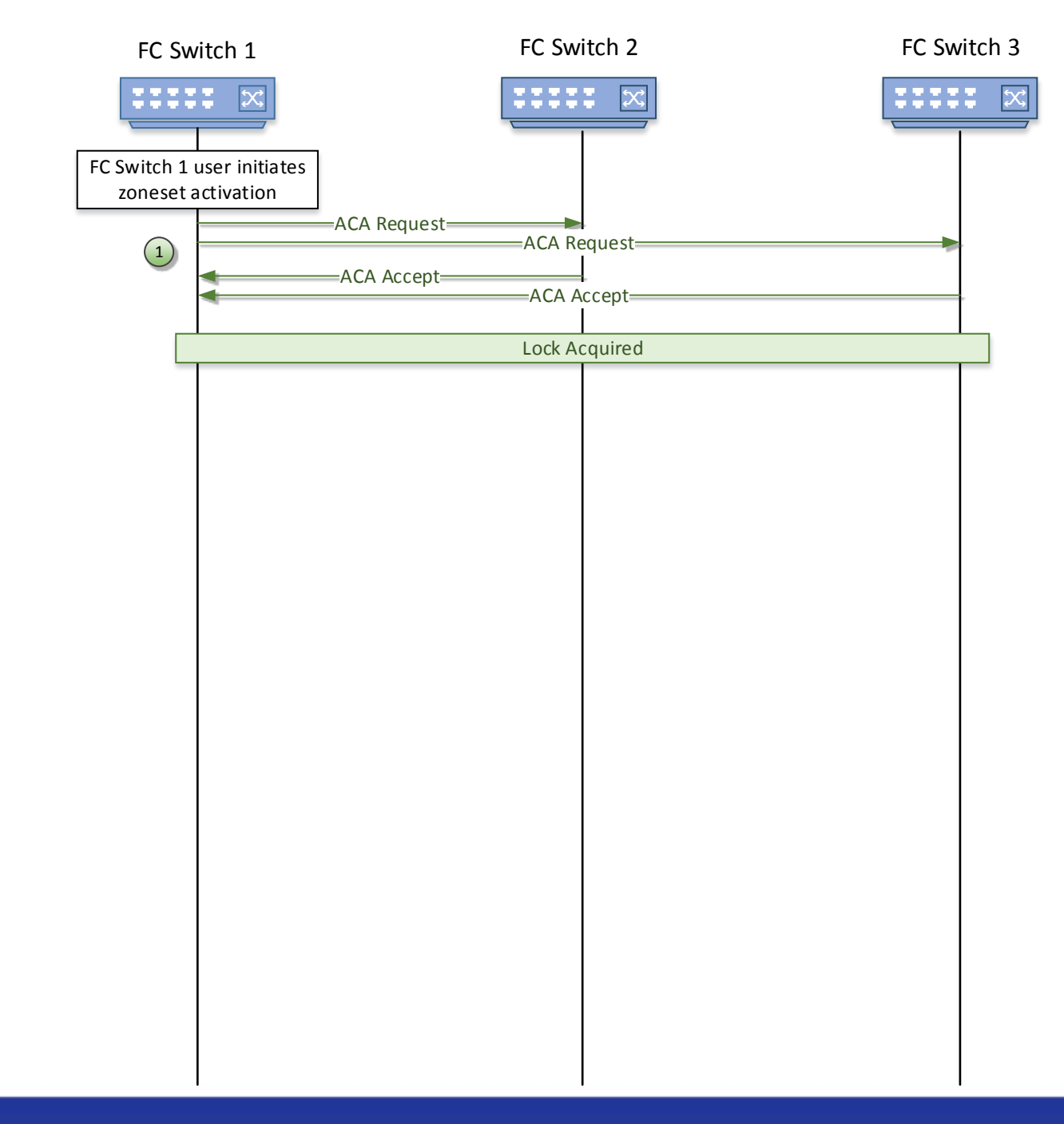

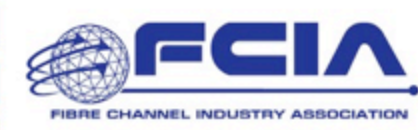

- **1. ACA Acquire Change Authorization Request**
	- Locks the fabric
	- Sent to all switches in fabric
	- If lock is available, switch sends an Accept.
	- If lock is not available, switch sends a Reject.

**Zoneset Activation Flow Activation Example – Phase 2** 

### **2. SFC - Stage Fabric Configuration Update Request**

- Zoning data is sent to all switches
- Switches validate that data can be committed. After validation is complete, send an Accept.
- If data fails validation a Reject is sent.

# FC Switch 1 **FC Switch 2** FC Switch 2 **FC Switch 3 SFC** Request SFC Accept Lock Acquired Data Validated

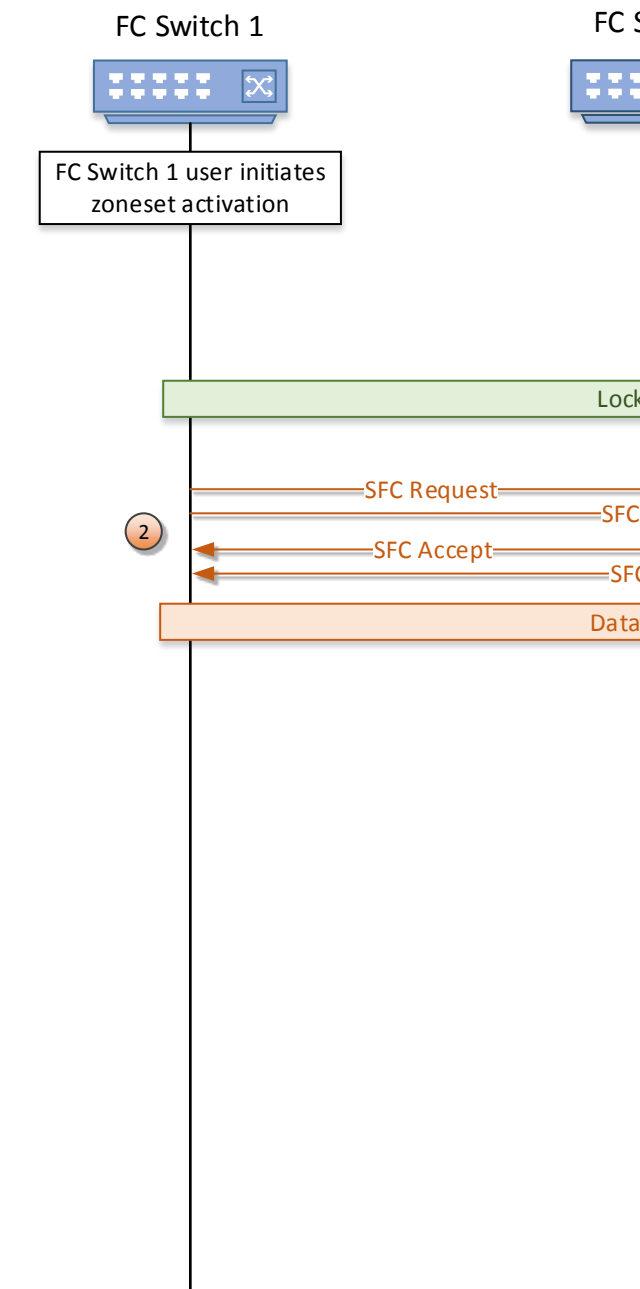

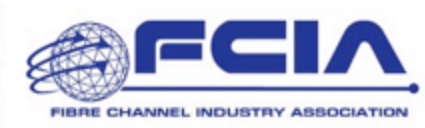

**Zoneset Activation Flow Activation Example – Phase 3** 

### **3. UFC - Update Fabric Configuration Request**

– Switches commit the zone data and send an Accept after commit is complete.

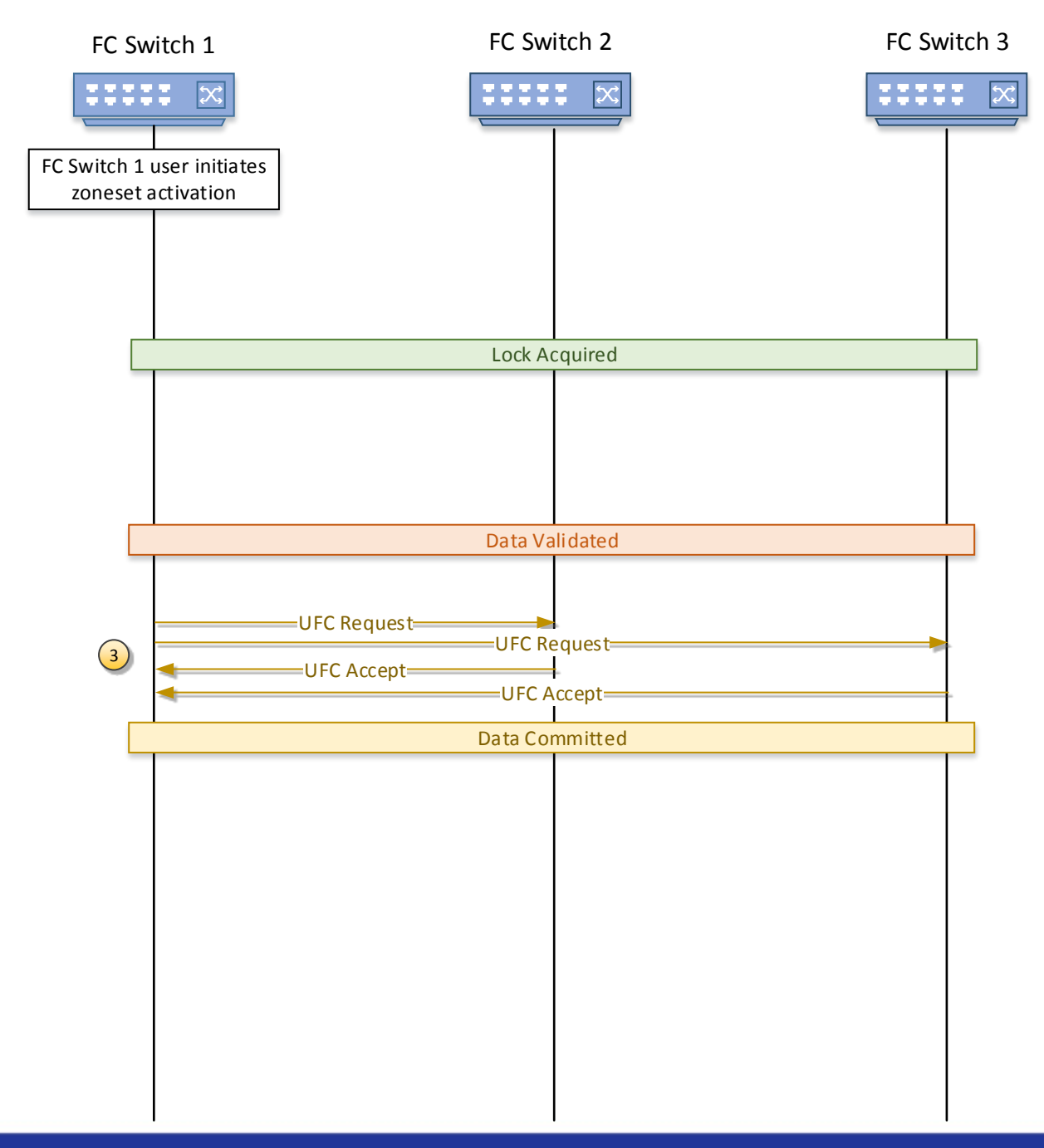

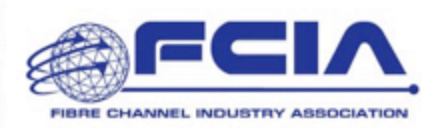

**Zoneset Activation Flow Activation Example – Phase 4** 

- **4. RCA Release Change Authorization Request**
	- Once all switches accept, the fabric is unlocked.
	- If the ACA or SFC requests are rejected, the RCA phase will commence.

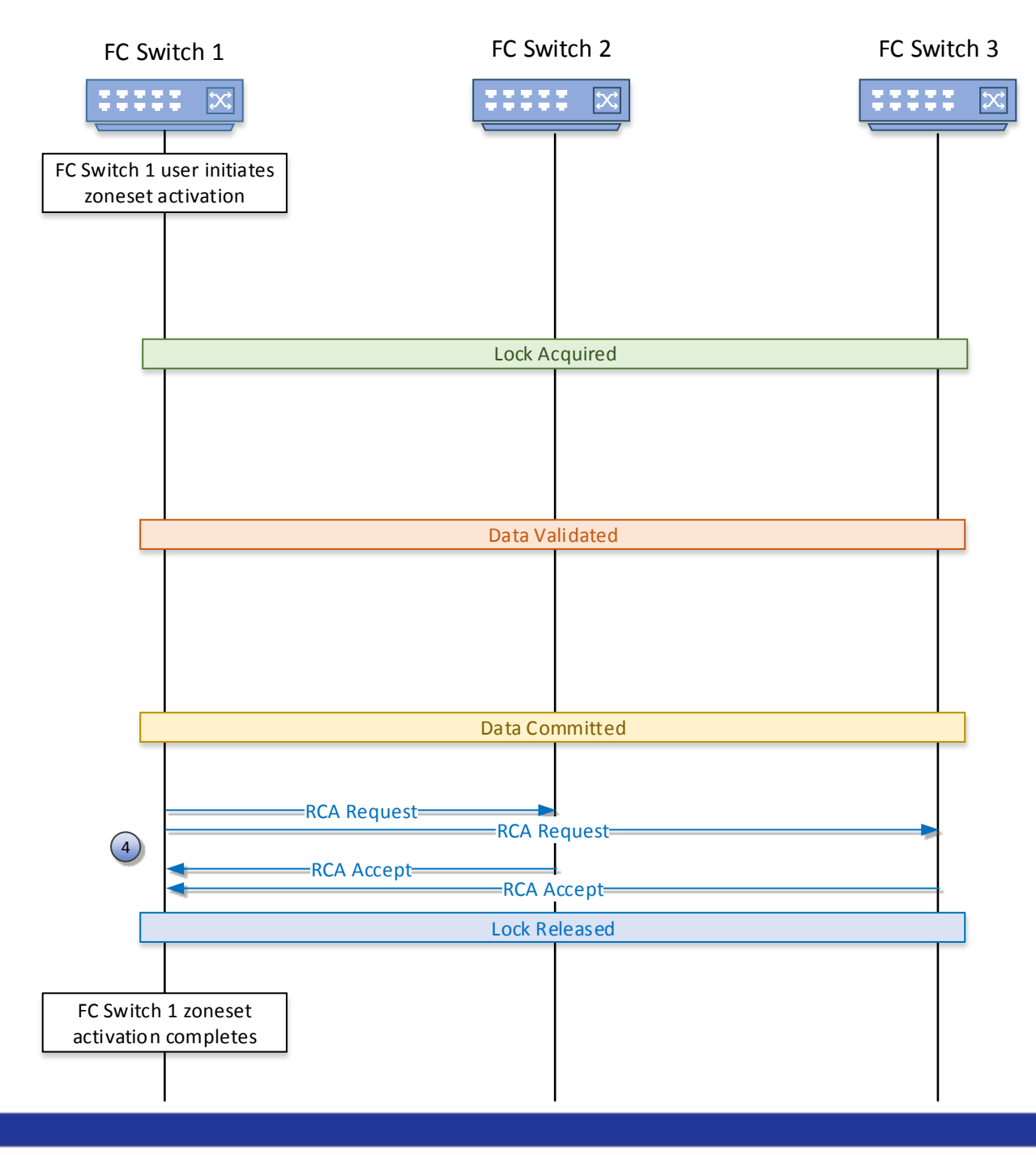

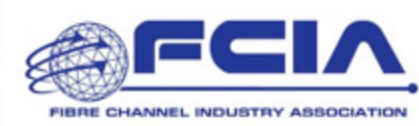

**Activation Failure Example** 

**Switch 3 rejects SFC due to a failed validation (e.g. exceeds max zone size limits)**

**Zoneset Activation Flow How does Zoning work?** 

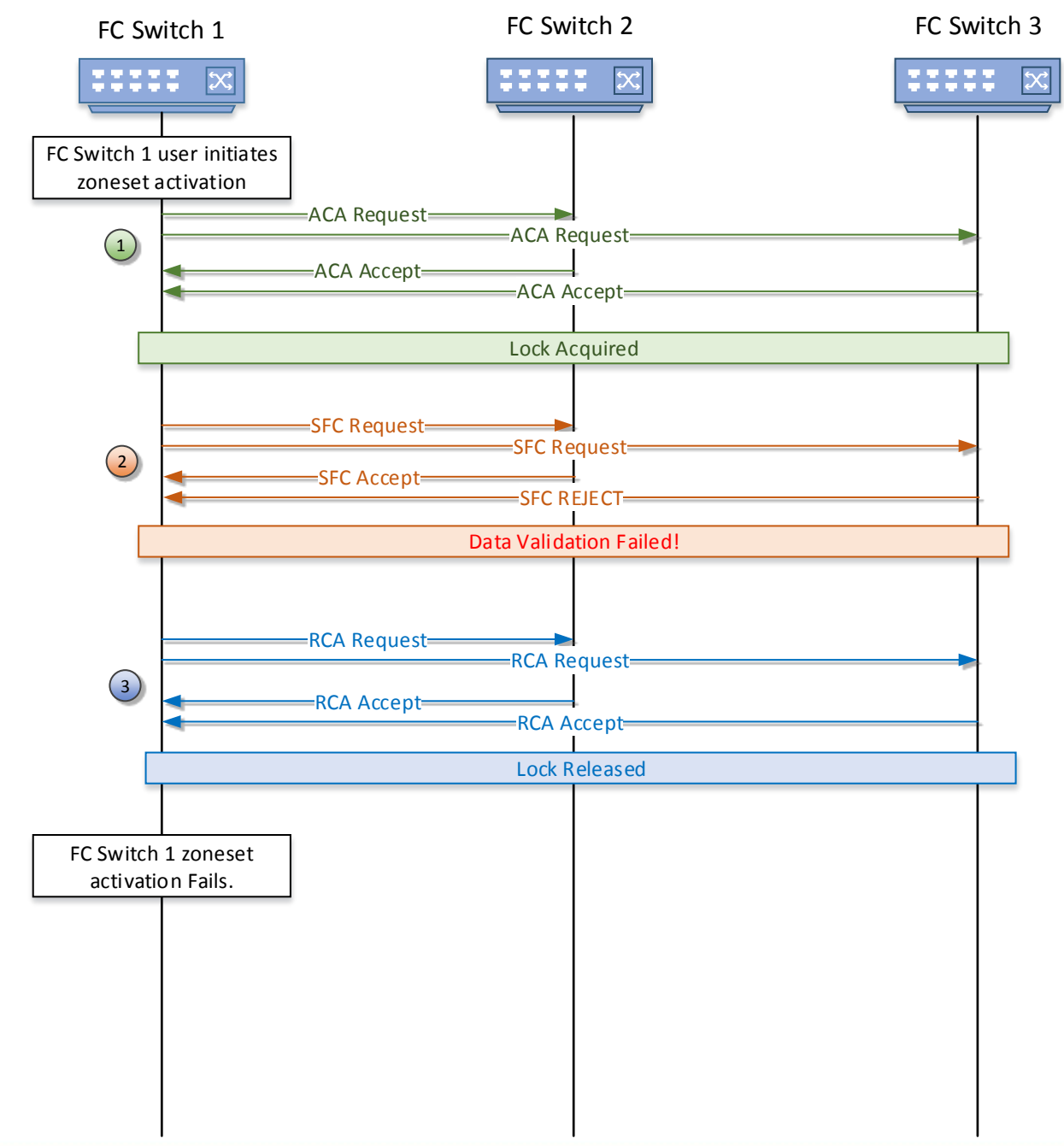

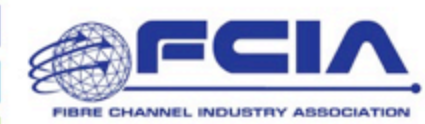

- Zone databases are updated throughout the fabric
- Hard zoning Access Control Lists are updated
- Registered State Change Notifications (RSCNs) are generated to end devices involved in the change
	- If new associations are added "online" RSCNs are sent
	- If associations are removed "offline" RSCNs are sent
- Once device receives RSCN it sends queries to **FCNS**

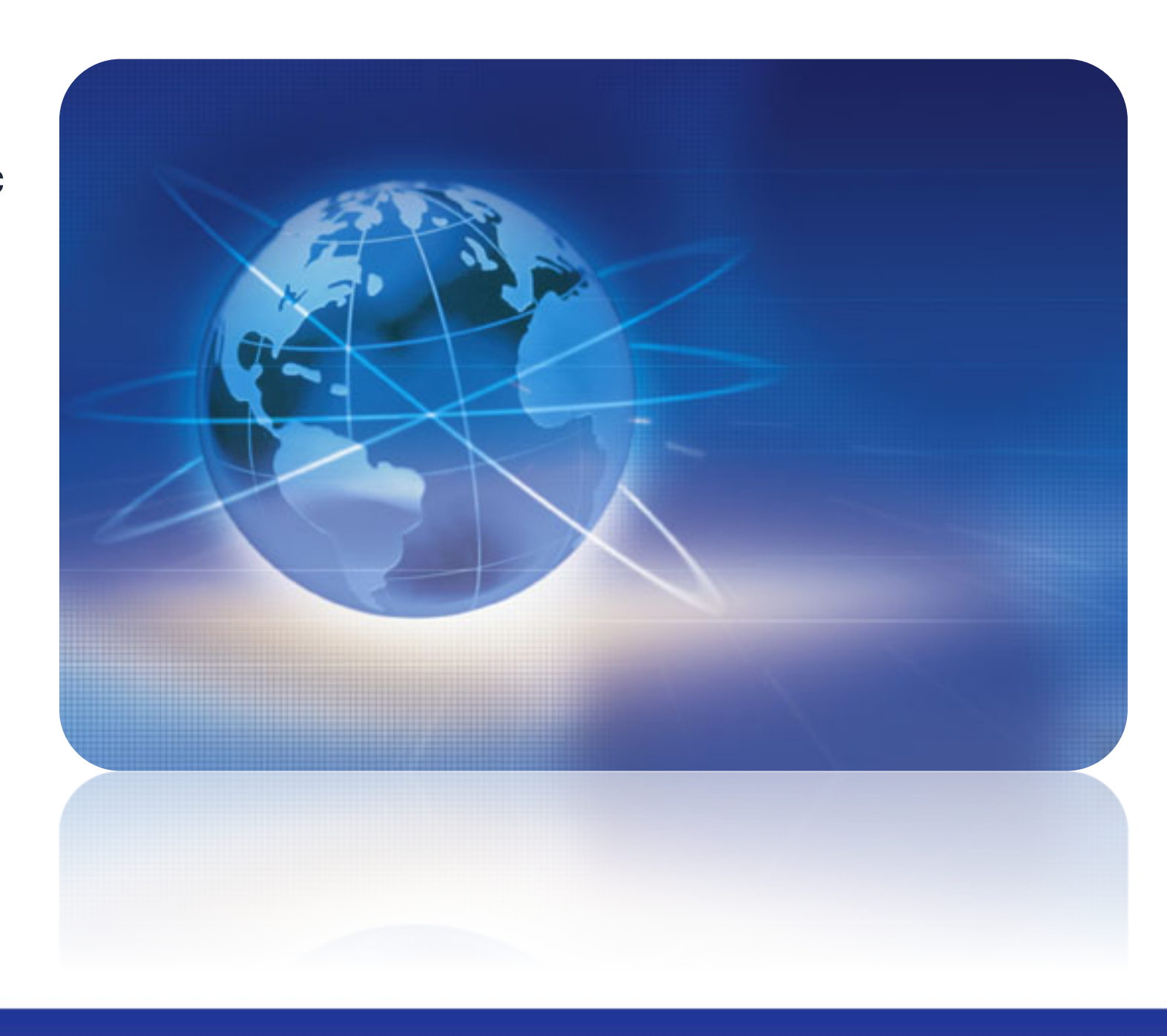

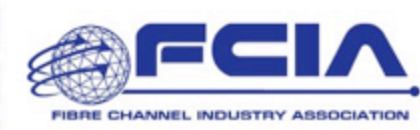

### **Results of Zoning**

### **Zone1**  Member host1 Member Target1

**Zone2**  Member host3 Member Target1

**Zone3**  Member host2 Member Target2

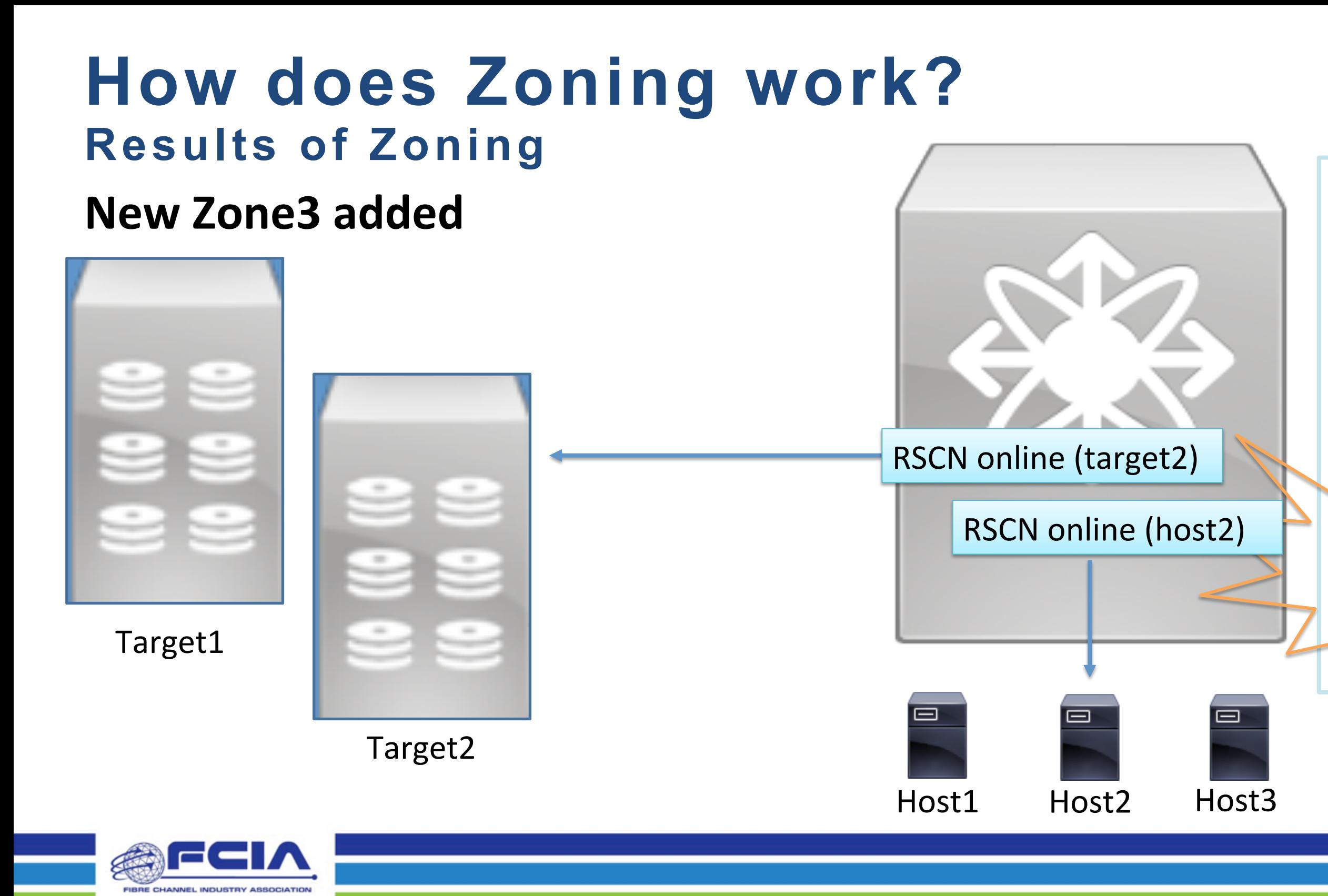

### Zoneset

# **Connecting Switches via ISLs**

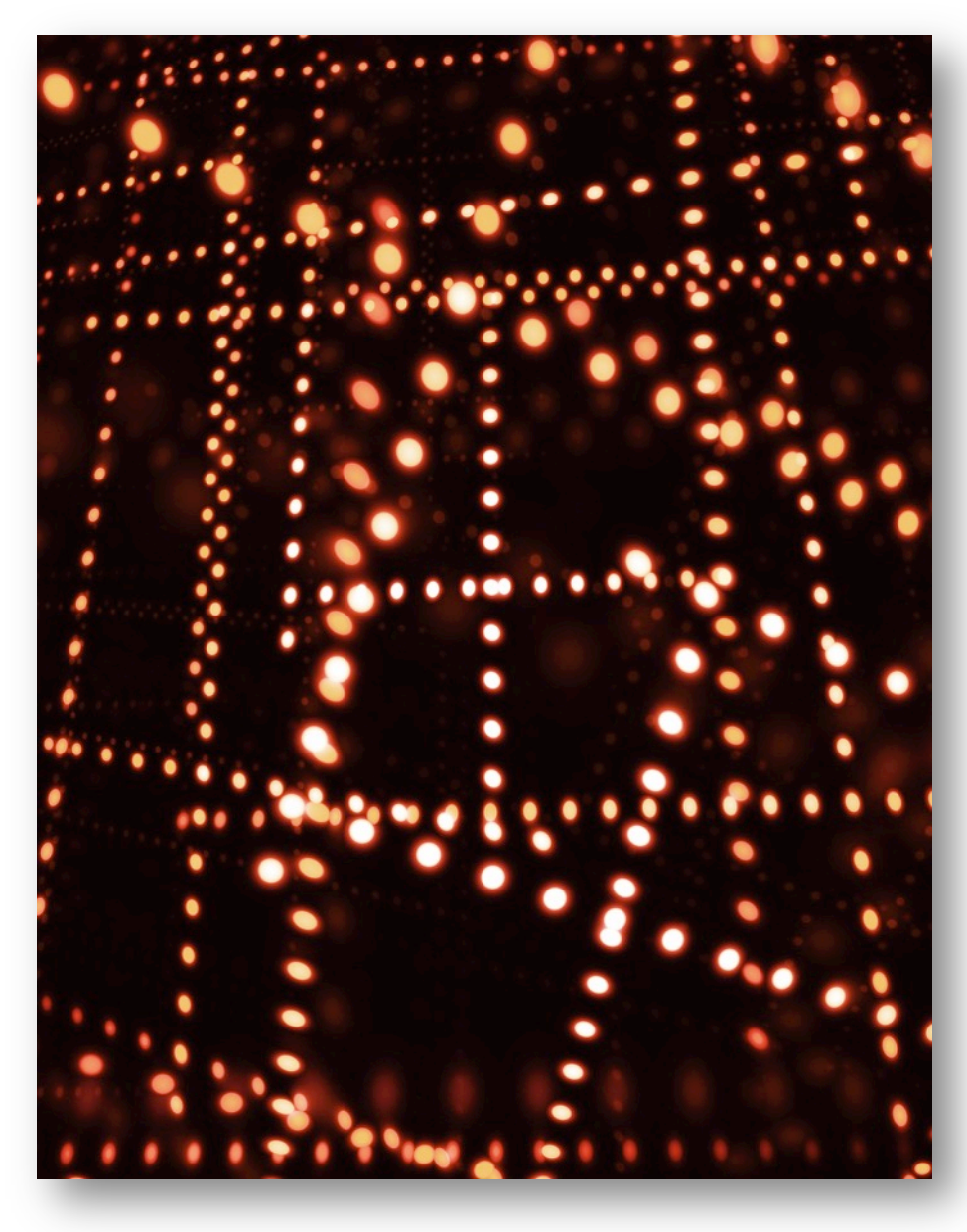

Inter-Switch Links (ISLs) are activated to form multi-switch fabrics

- Merge request is sent to merge two zoning databases
- If zone DBs are the same then ISL comes up
- If zone DBs are *mergeable* then ISL comes up
- If zone DBs are not *mergeable* then isolate ISL

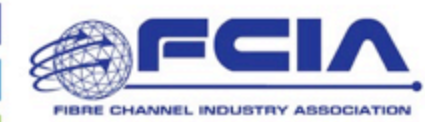

# **Connecting Switches via ISLs Consistency checks**

- Consistency checks for zone settings can involve the following:
	- Default-zone Permit or Deny
	- Merge Control Allow or Restrict
		- Restrict zone DBs must be exact for ISL to come up
		- Allow If zone DBs are "mergeable" ISL comes up
	- Zones with the same zone name but dissimilar
		- Members, Definitions, Attributes
- Check switch's error logs for messages when merge fails

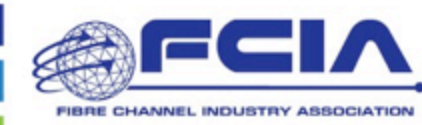

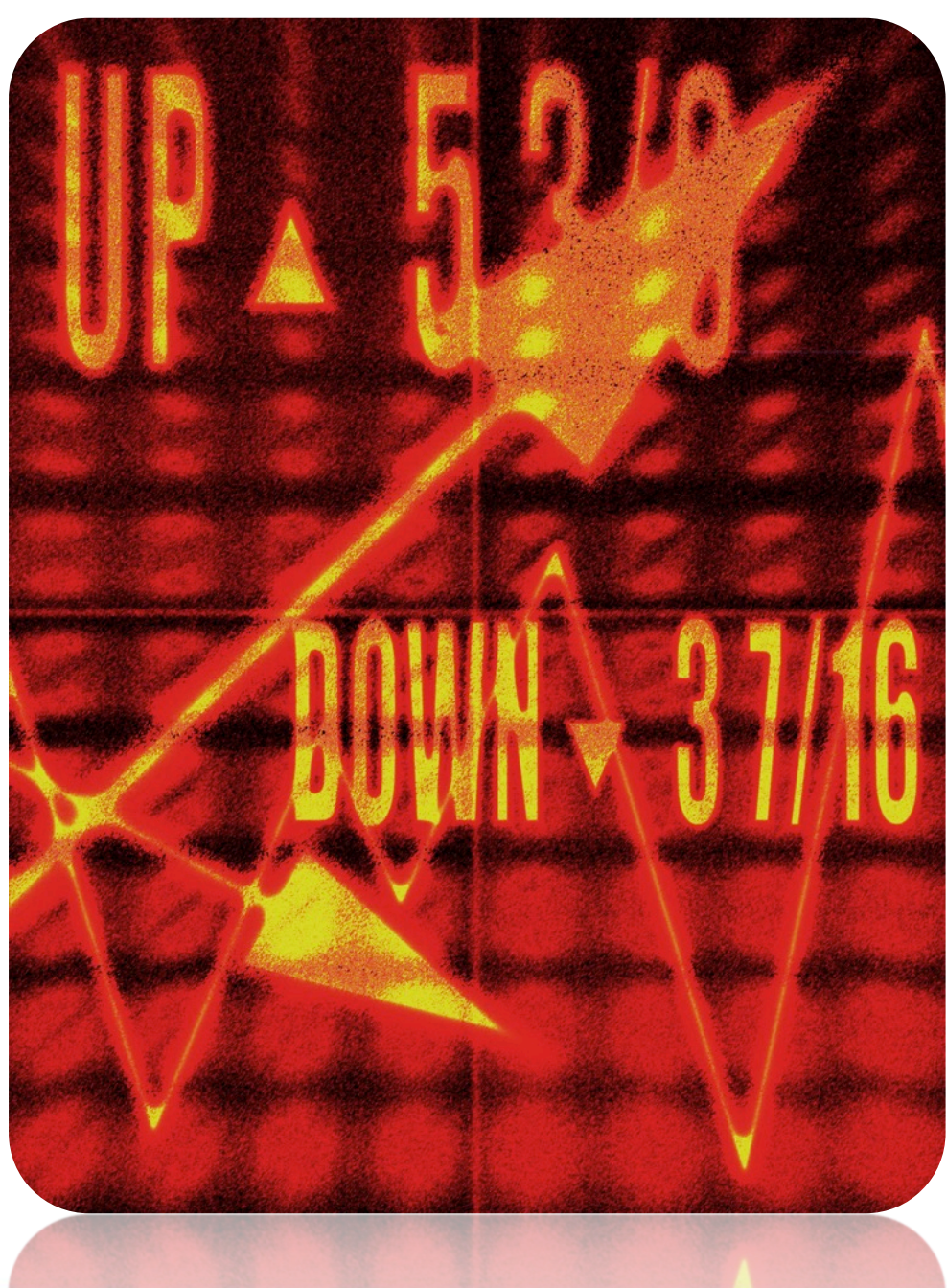

# **Connecting Switches via ISLs Example – Successful Merge**

Two switches prior to ISL activation

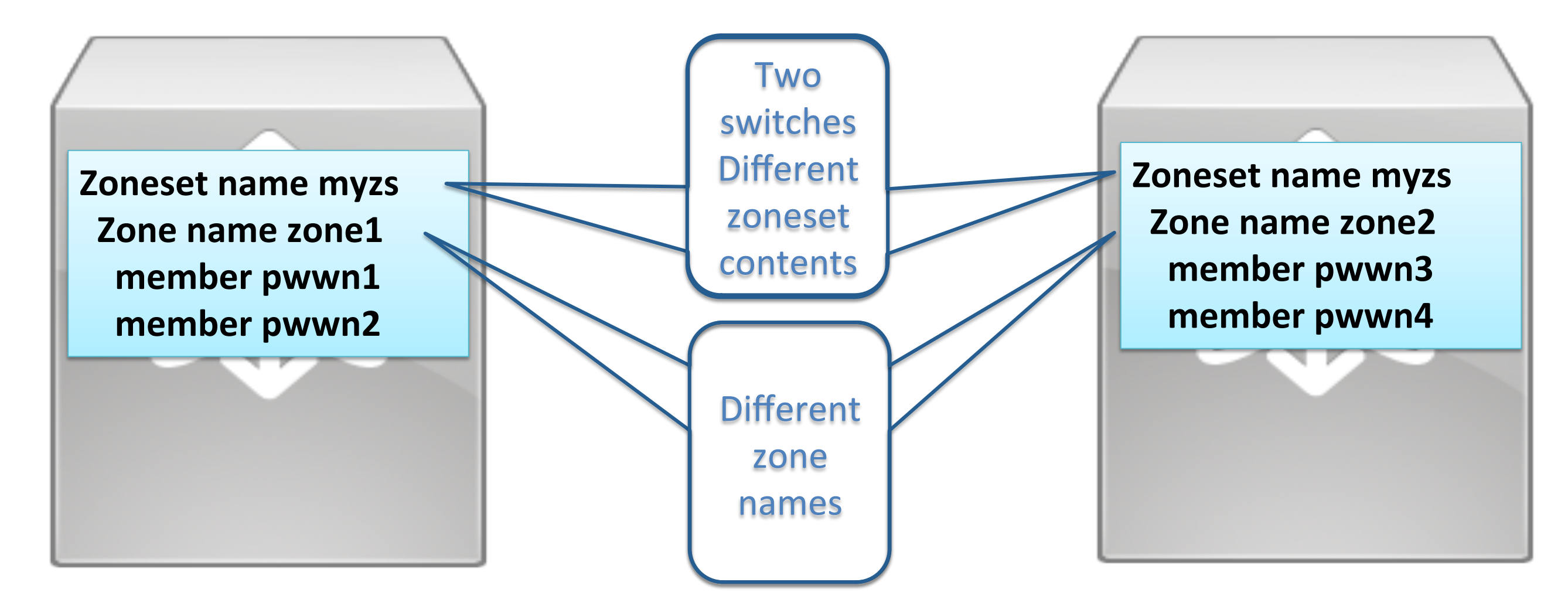

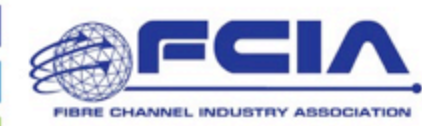

# **Connecting Switches via ISLs Example – Successful Merge**

Two switches after to ISL activation

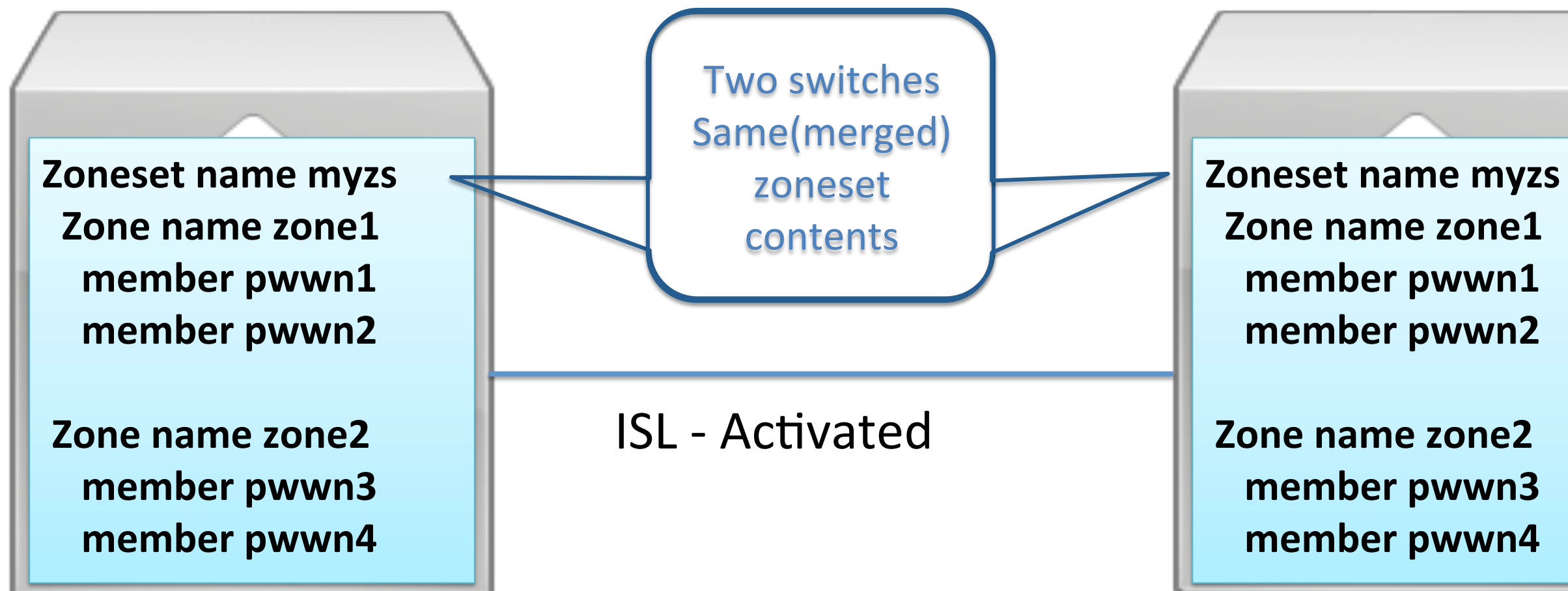

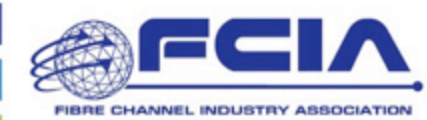

# **Connecting Switches via ISLs Example – Failed Merge**

Two switches prior to ISL activation

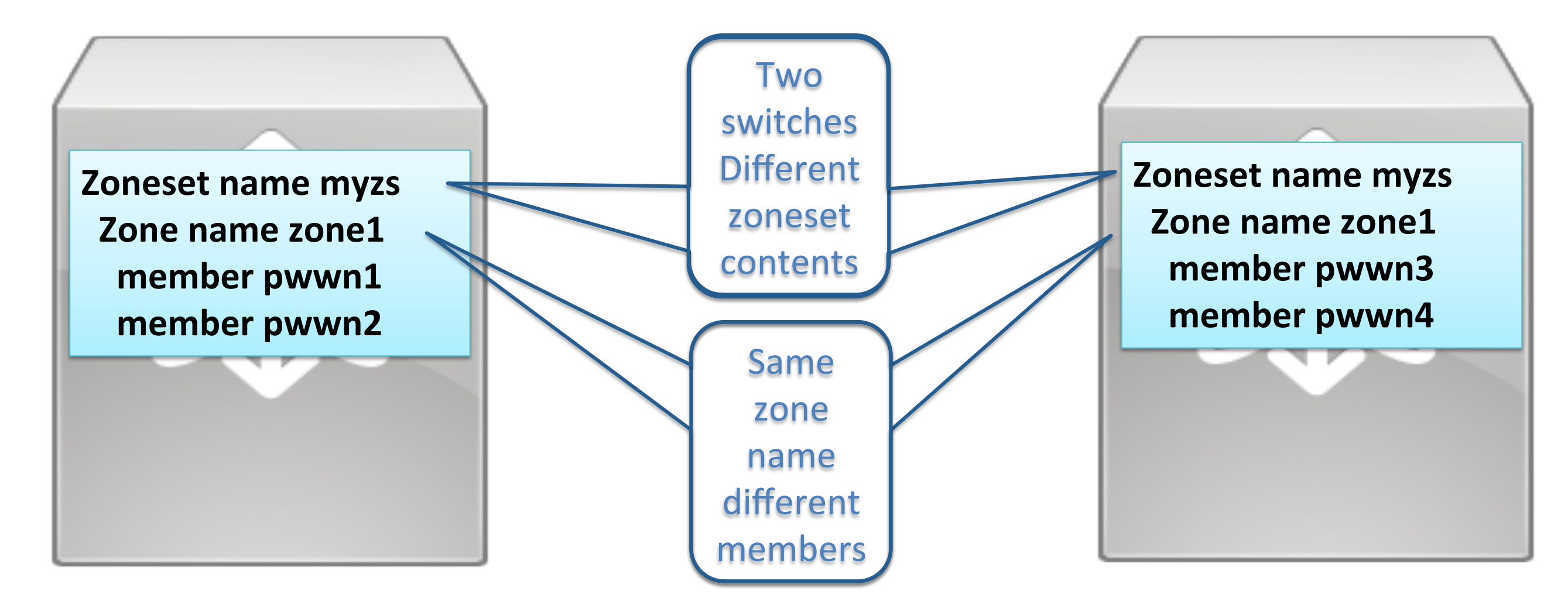

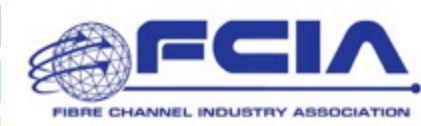

# **Connecting Switches via ISLs Example – Failed Merge**

Two switches after to ISL activation and isolation

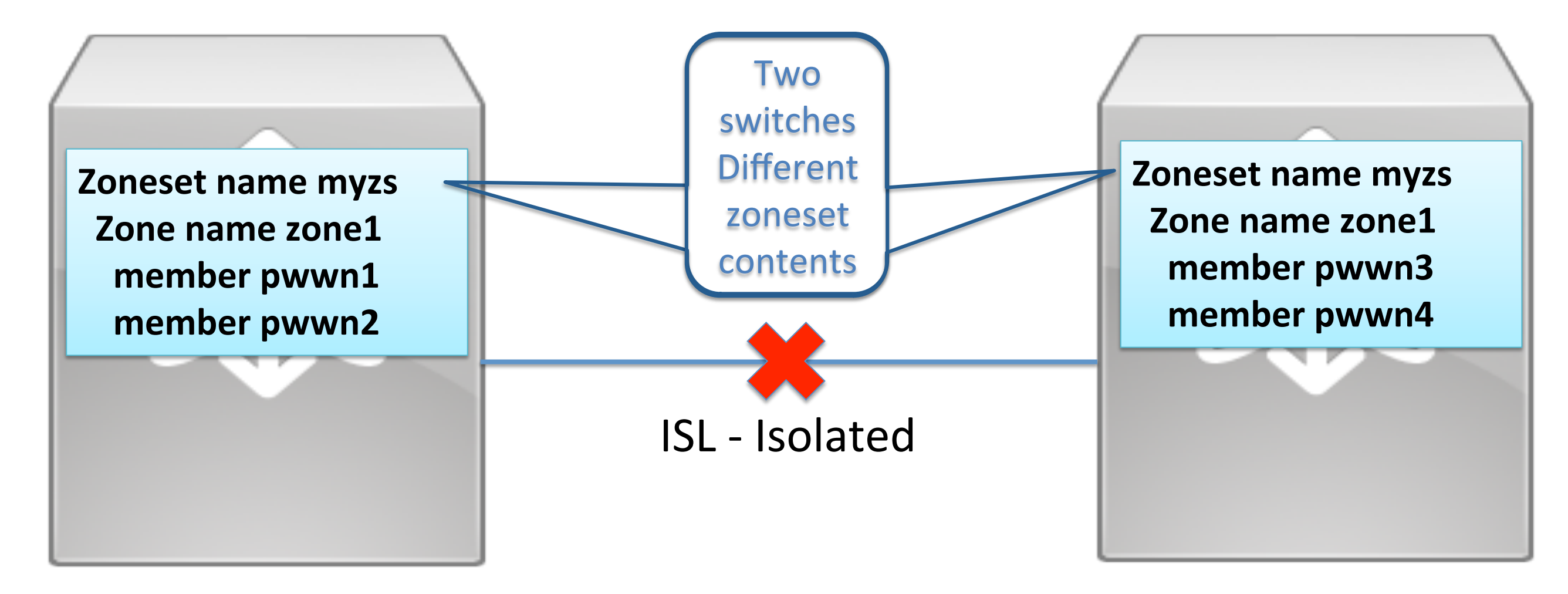

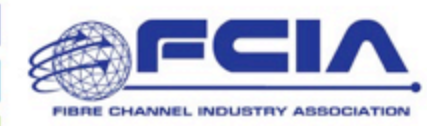

zone name *myzone* member alias init1

# **Zoning best practices Single Initiator / Single Target zones**

 … member alias init12 member alias target1 member alias target2

When zones contain more than 2 members all members are allowed to communicate with each other  $\overline{\mathsf{L}}$ I 

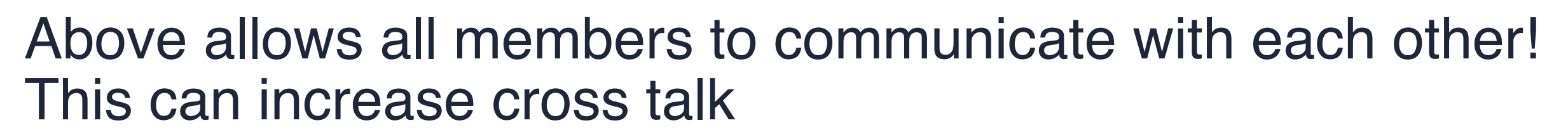

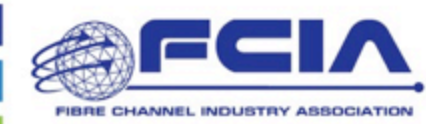

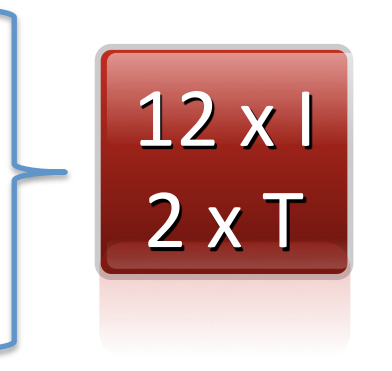

I 

I 

I 

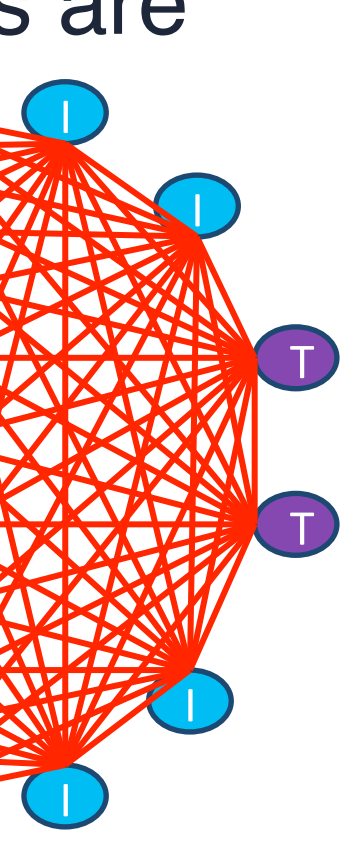

I 

I 

I 

- ACL entries for hard zoning result in  $n^*(n-1)$  entries per zone
- Each pair consumes two ACL entries in hardware

- Greatly increased Name Server queries
- Zones should contain 2 members:
	- Initiator PWWN or Alias
	- Target PWWN or Alias
	- "Single initiator / Single target scheme"

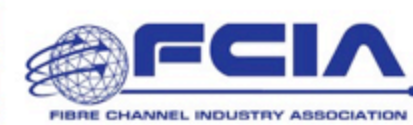

– Result: n\*(n-1) entries per zone

# **Zoning best practices Single Initiator / Single Target zones**

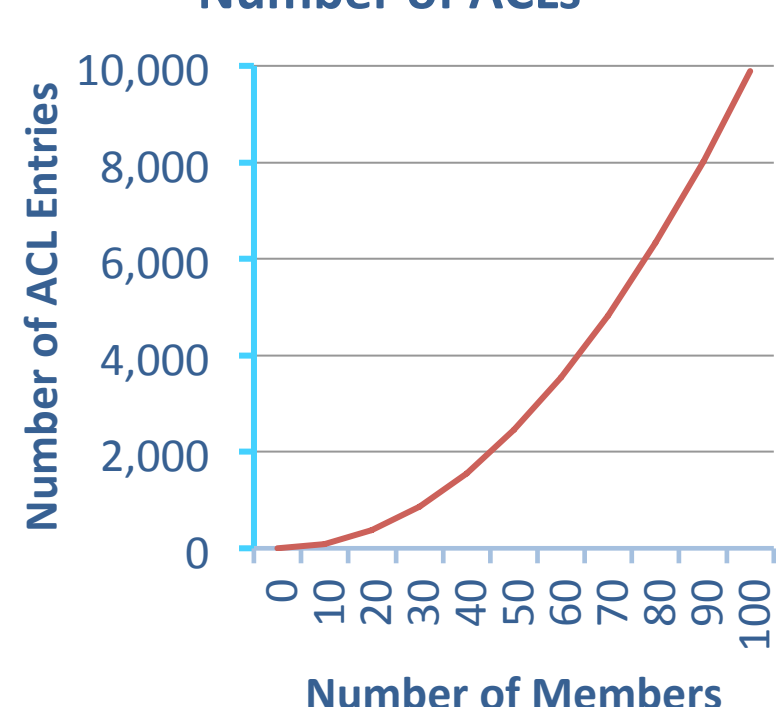

### **Number of ACLs**

# **Single Initiator / Single Target Zones**

• A zoning best practice

- Limits each zone to two members
	- Initiator PWWN or Alias
	- Target PWWN or Alias
- Isolates access control and reduces communication
	- Only the devices that "care" about each other

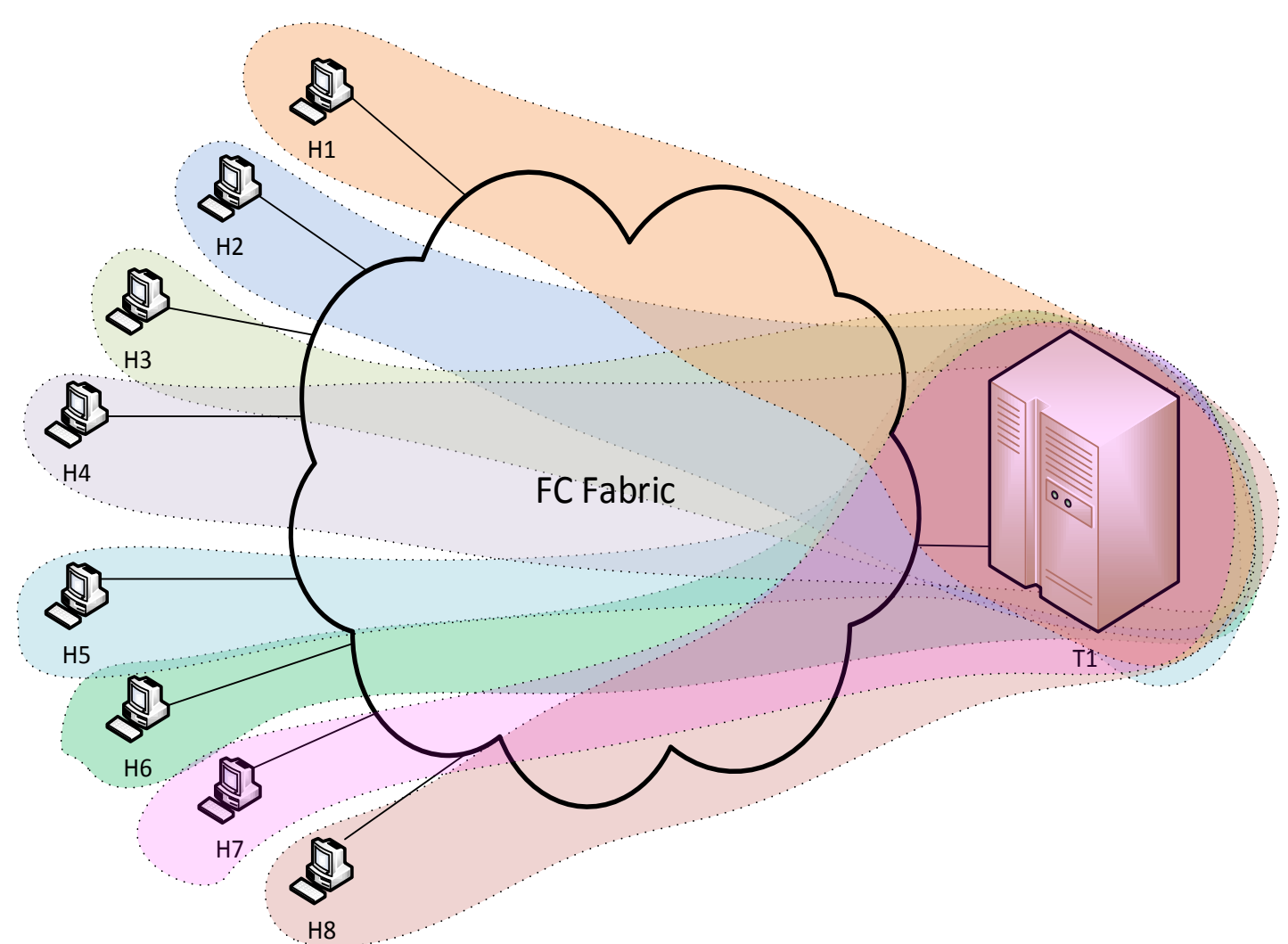

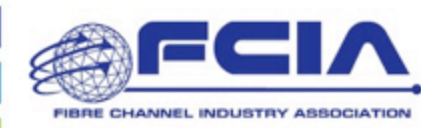

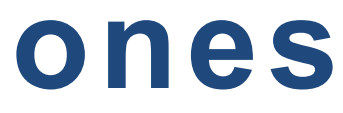

# **Zoning best practices**

- Aliases are alternative names for zone members
- **User Friendly**
	- Administrators can assign a descriptive name to a member or group of members
- **Simpler Zone Creation**
	- Adding devices to multiple zones can be done with one alias instead of manually adding individual WWNs repetitively
- **Device Replacement**
	- If a device needs to be replaced, a single alias can be changed instead of changing numerous zones

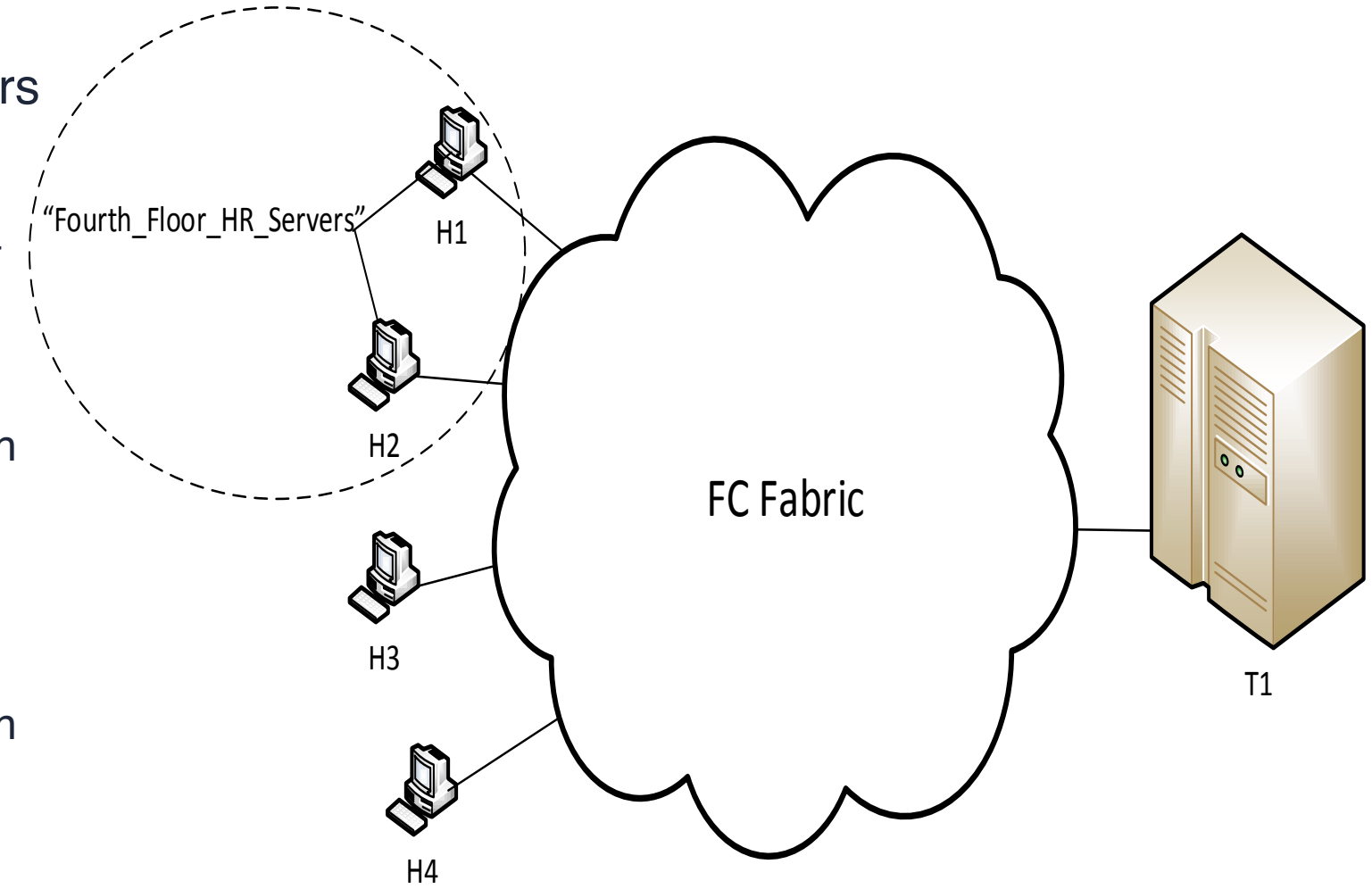

Example: The alias "Fourth\_Floor\_HR\_Servers"

contains the members Host1\_WWN; Host2\_WWN

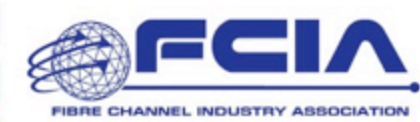

### **Zone Alias**

# **Zoning best practices Continued…**

- Be consistent with zone types (try to use WWPN, alias)
- Use default zone deny mode
	- FICON may need to use default zone permit
- Back up your zone set periodically
- Keep zone object names as concise as possible
- Remove zones that are no longer needed
- Allow time for zone changes to propagate through the fabric
	- Do each fabric separately, verify function prior to next fabric

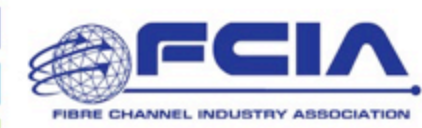

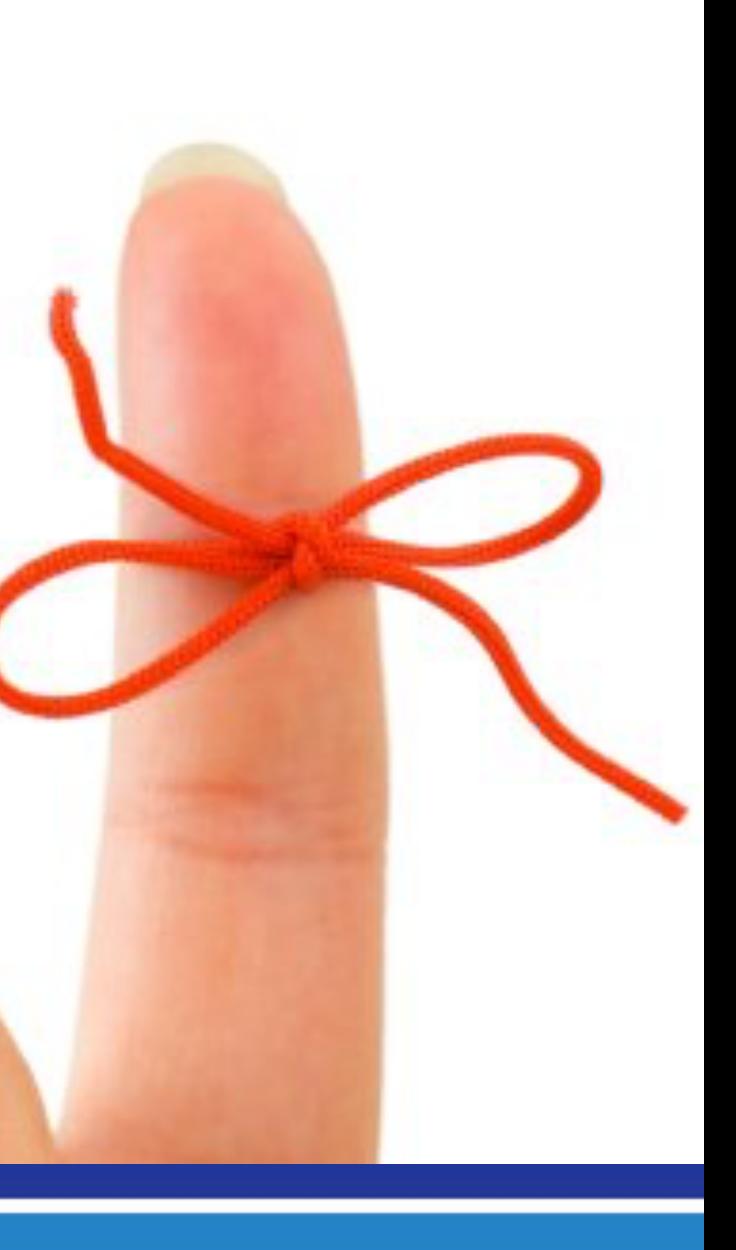

# **Advances in Zoning**

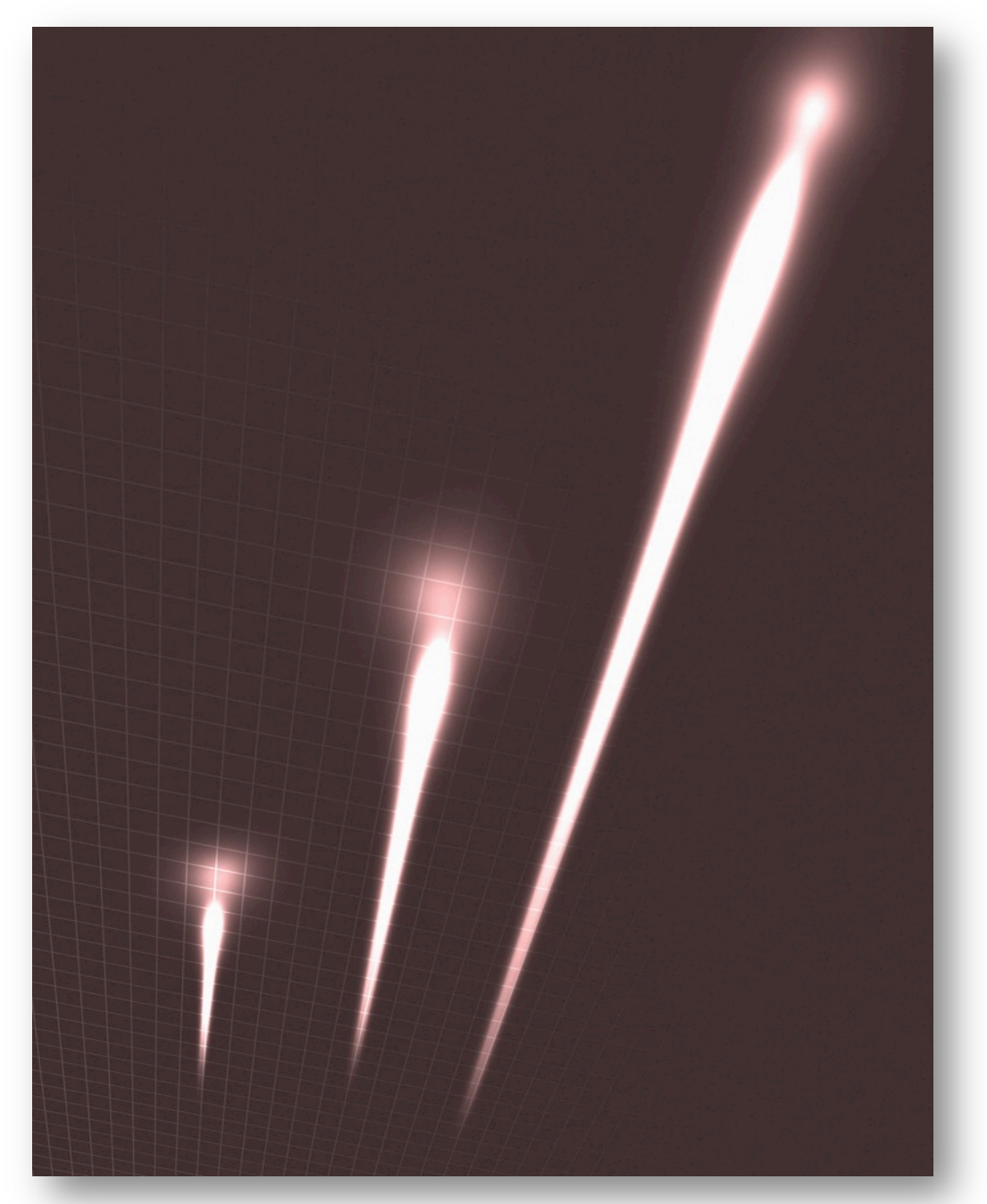

### **Peer Zoning**

- Allows a Principal device to communicate with peer devices in the zone.
- Peer devices cannot communicate with each other.
- Benefits over Single Initiator zoning scheme:
	- Fewer zones to be created compared to Single Initiator zoning.
	- Uses less zone database space since one zone can take the place of multiple Single Initiator zones.
	- No communication between Peer-to-Peer or Principal-to-Principal members.
	- Optimal hardware resource utilization Same as single initiator scheme
- New in FC-GS-7

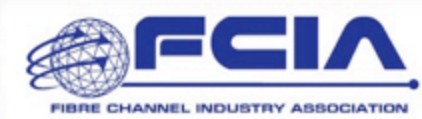

# **Peer Zones**

- Peer Zones are formalized "single initiator / single target" zones
- Zones with Principal and Peer members<br>- Connectivity Rules:<br>• Principal member(s) can communicate with all
	- - Peer members in the zone. Principal-to-Principal communication is not allowed.
		- Peer-to-Peer communication is not allowed.
	-
	- Advantages: Easier to configure and manage due to requiring fewer zones to be created compared to Single Initiator zoning.
		- Smaller memory footprint (zone database and hardware) compared to Single Initiator zoning.
		- More efficient ACL entry usage compared to similar 1-to-Many zoning scheme.
		- Less RSCN-related traffic compared to similar 1-to-Many zoning scheme.

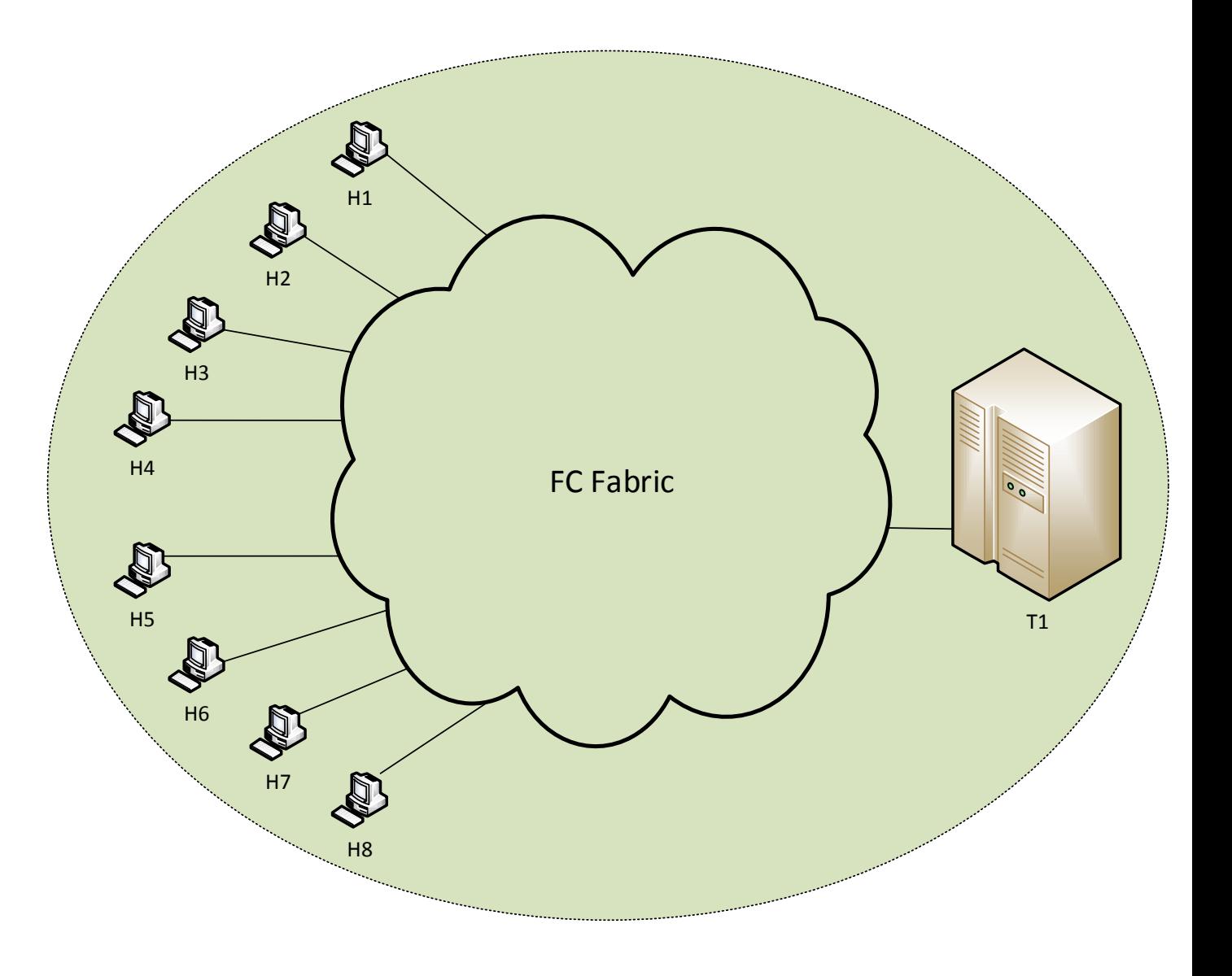

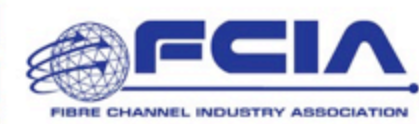

# **Summary**

- Zoning provides a secure method of ensuring only certain devices communicate with each other
- Zoning database will be uniform throughout fabric switches
- Use Single Initiator / Single Target zones whenever possible
- Follow other best practices

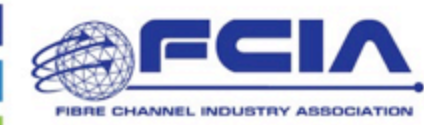

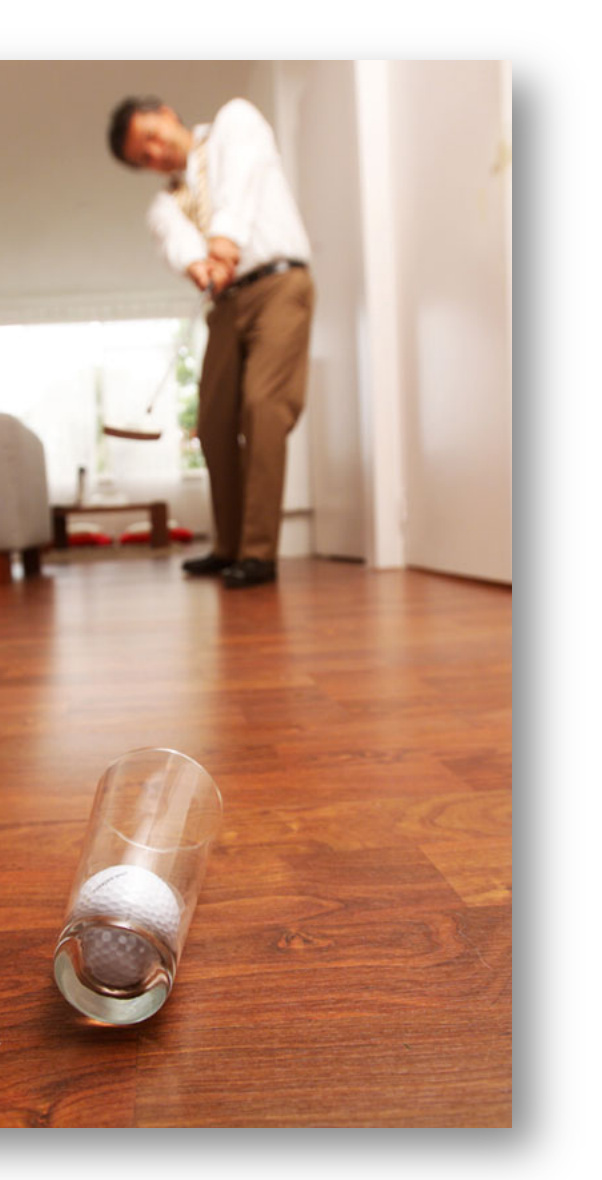

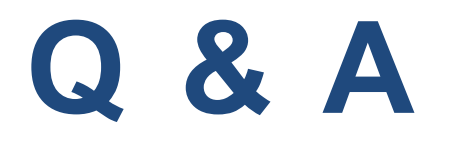

If you have questions…

…We have answers!

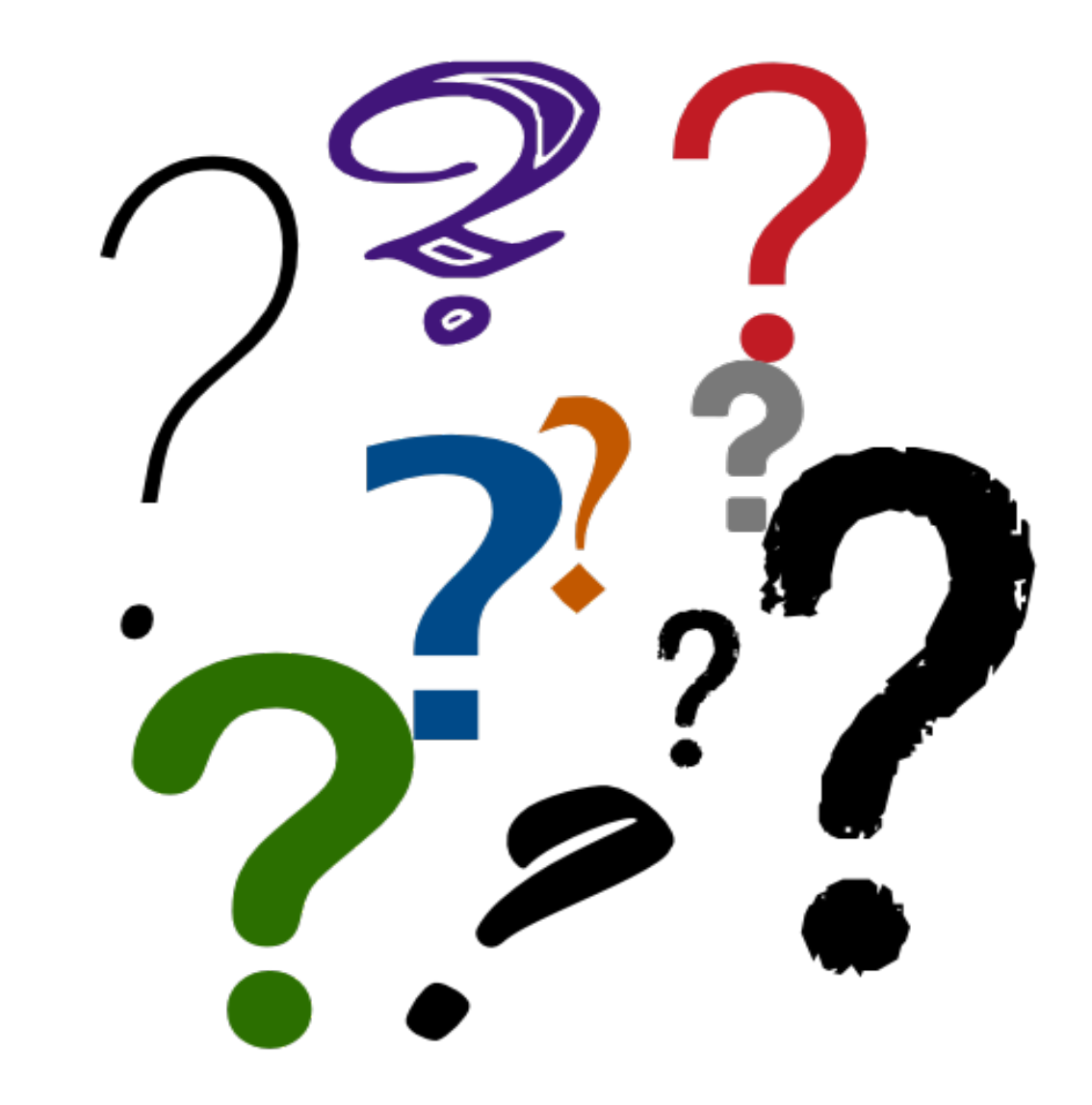

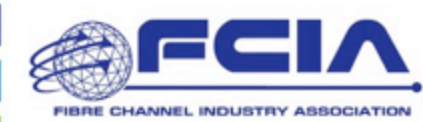

# **Fibre Channel and Security**  August 27, 2019 10:00 am PT/1:00 pm ET Register at:

**https://www.brighttalk.com/webcast/14967/363593**

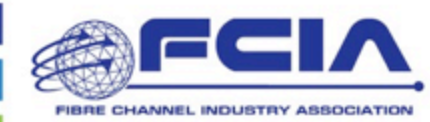

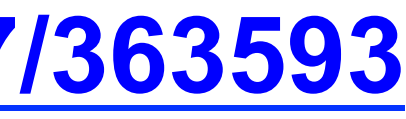

# **Our Next FCIA Webcast:**

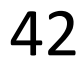

- Please rate this event we value your feedback
- We will post a Q&A blog at http://fibrechannel.org/ with answers to the questions we received today
- Follow us on Twitter @FCIAnews for updates on future FCIA webcasts
- Visit our library of FCIA on-demand webcasts at http://fibrechannel.org/webcasts/ to learn about:
	- Fibre Channel Fundamentals
	- FC-NVMe
	- Long Distance Fibre Channel
	- Fibre Channel Speedmap
	- FCIP (Extension): Data Protection and Business Continuity
	- Fibre Channel Performance
	- FICON
	- Fibre Channel Cabling
	- 64GFC

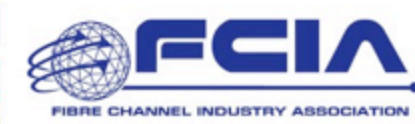

# **After this Webcast**

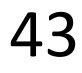